## Summary of the course and weird tricks for your renderers

UCSD CSE 272 Advanced Image Synthesis Tzu-Mao Li

- 
- 
- 
- 
- 
- 

• BSDF measurement & microfacet theory, Schlick approximation

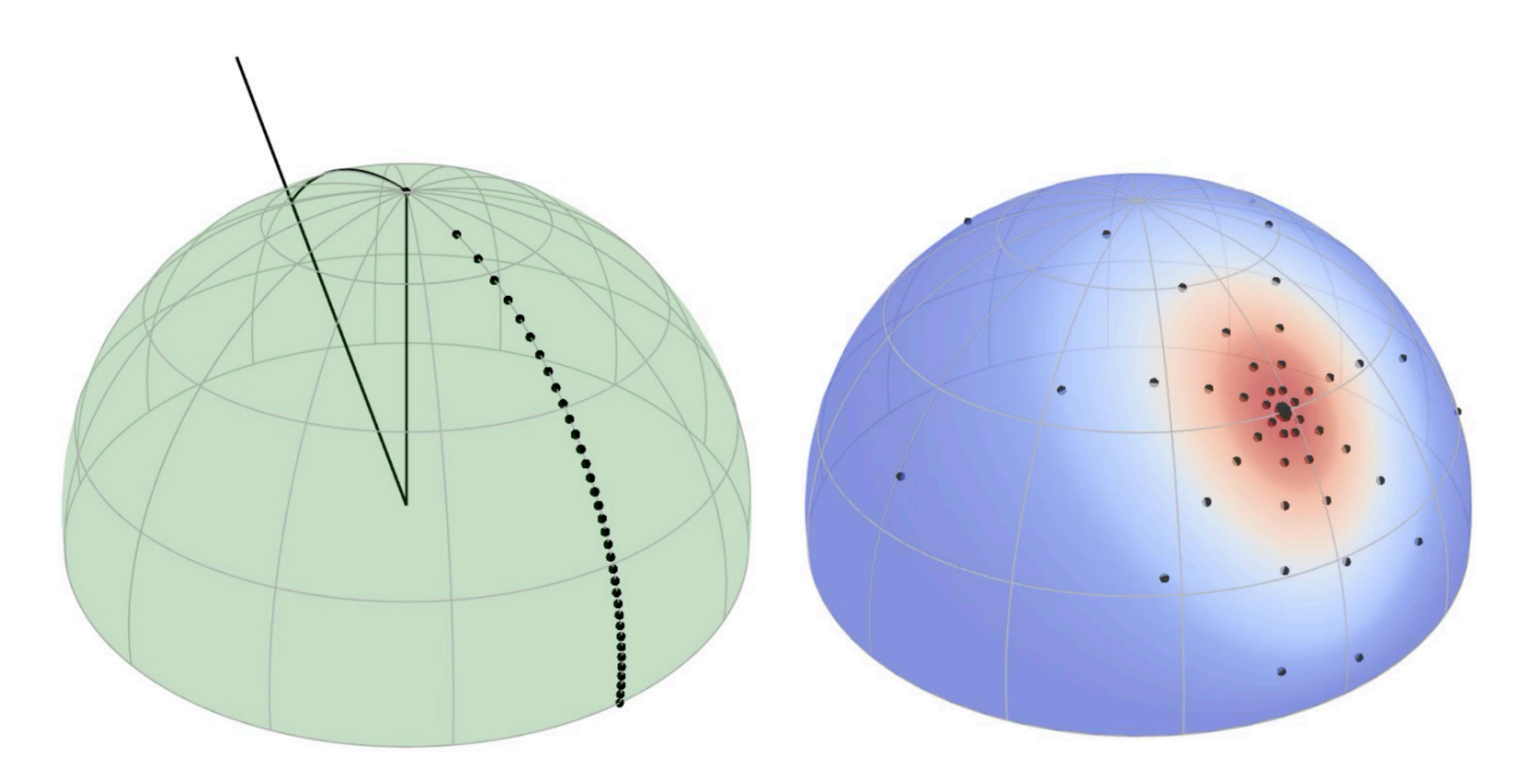

<http://onrendering.com/data/papers/powitacq/slides/powitacq.html>

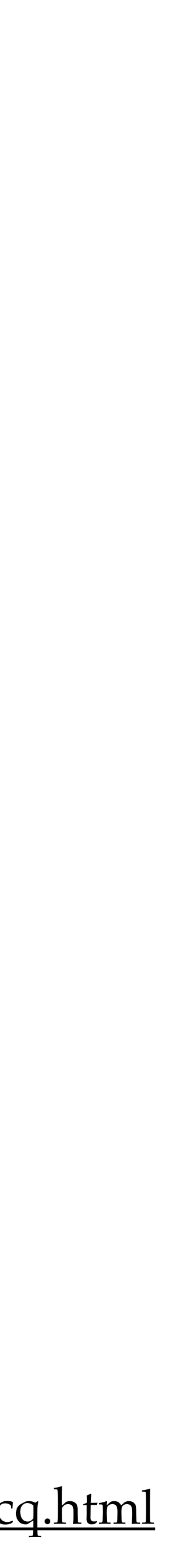

#### • Uber BSDF

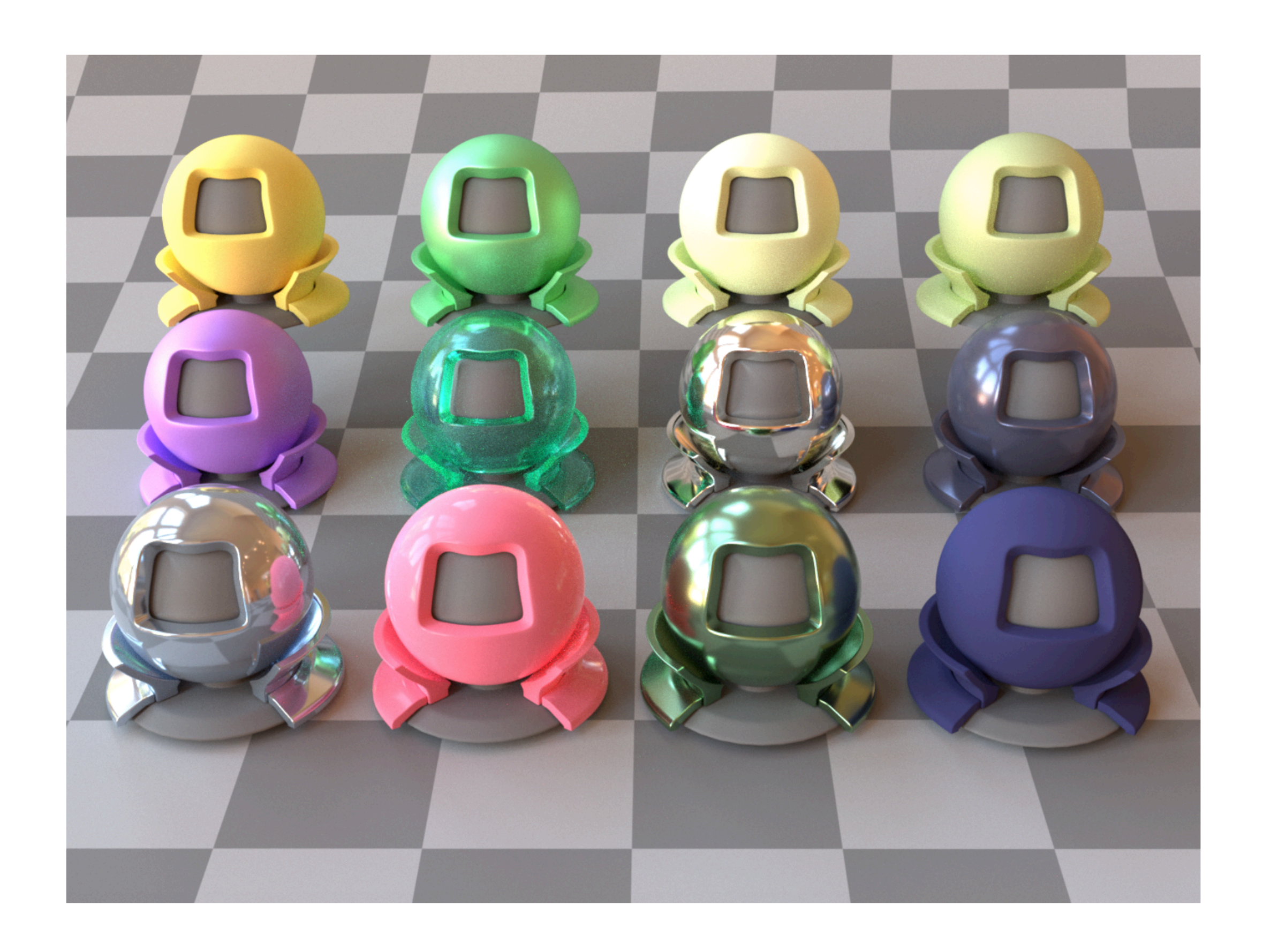

• normal map filtering

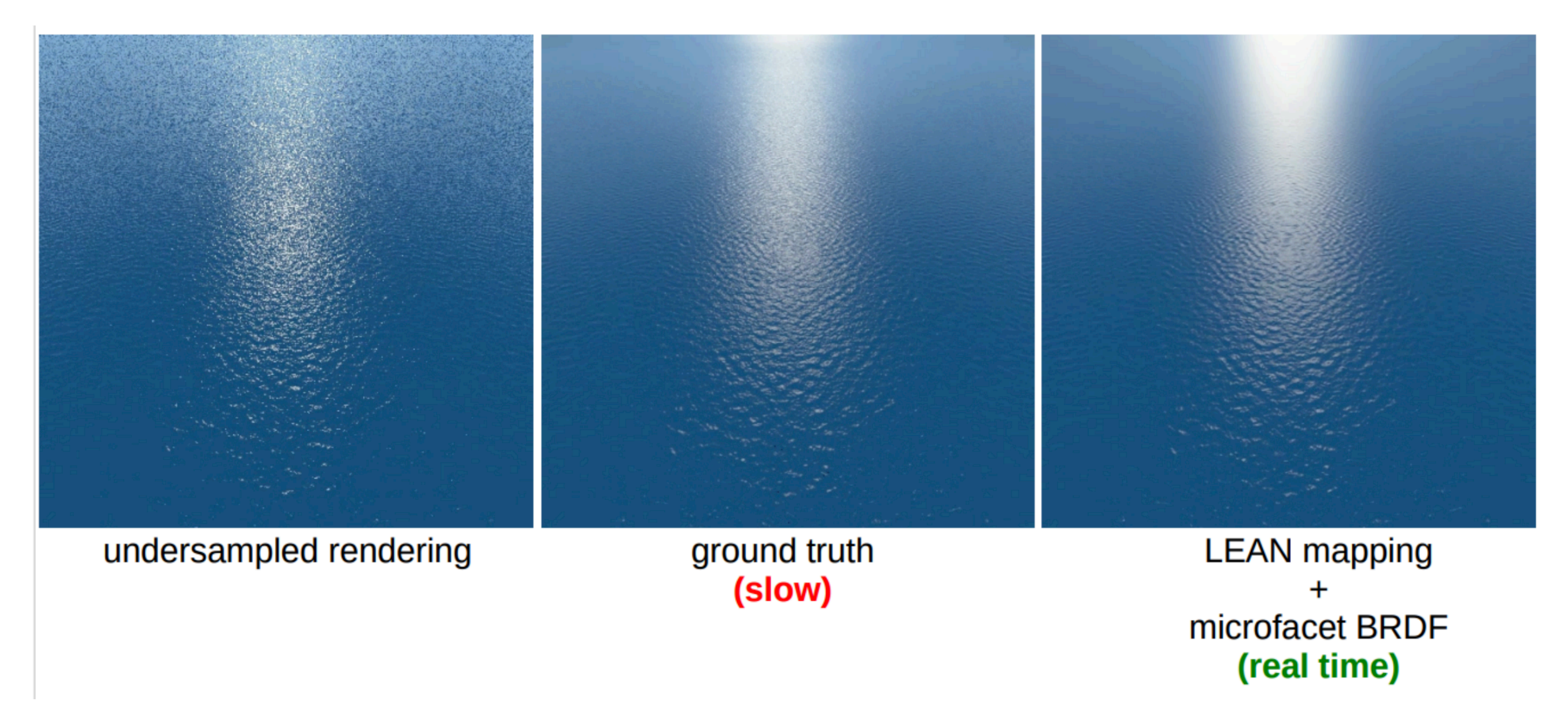

[https://blog.selfshadow.com/publications/s2014-shading-course/dupuy/s2014\\_pbs\\_leadr\\_slides.pdf](https://blog.selfshadow.com/publications/s2014-shading-course/dupuy/s2014_pbs_leadr_slides.pdf)

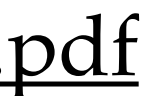

#### • layered BSDFs

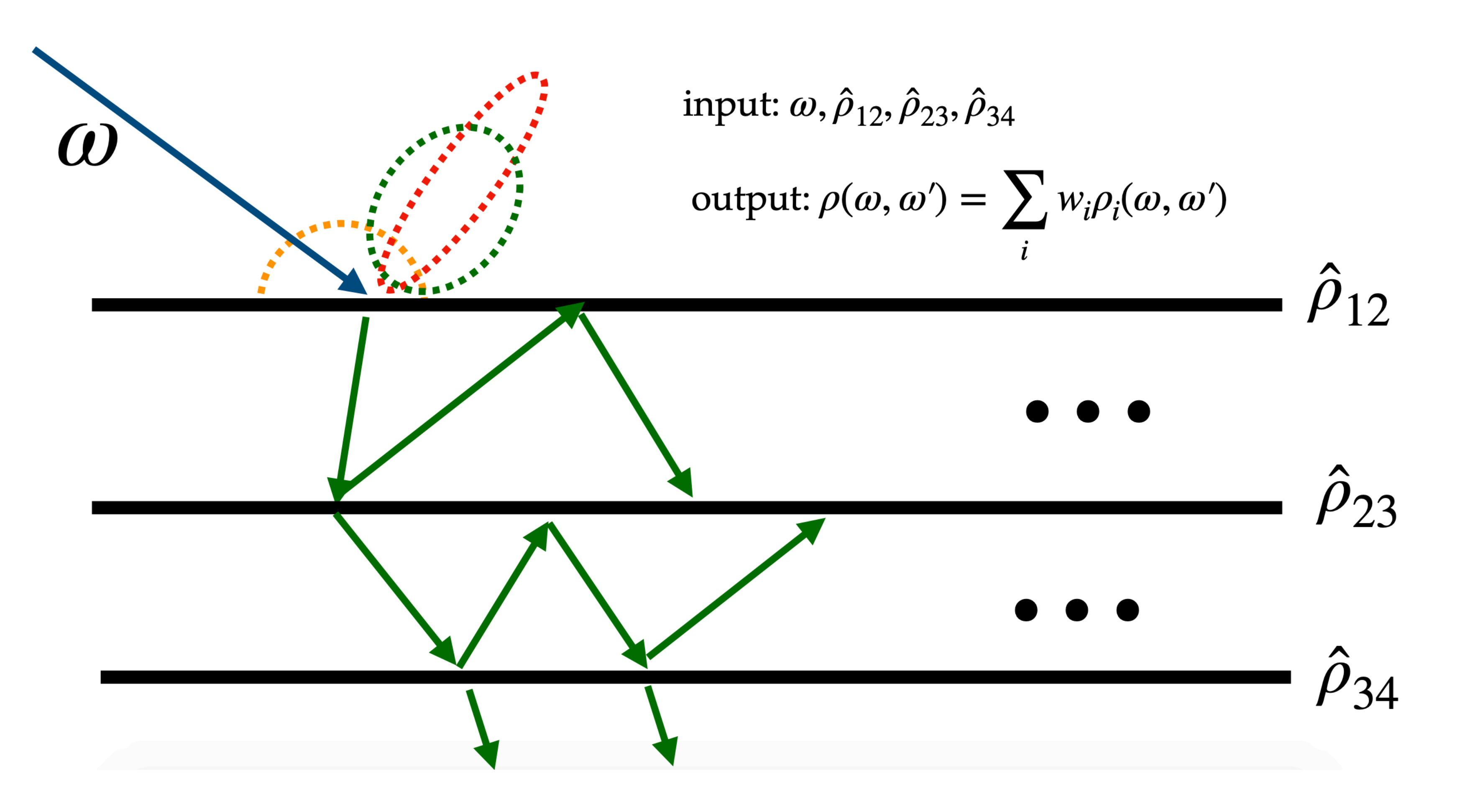

### Hair and cloth rendering

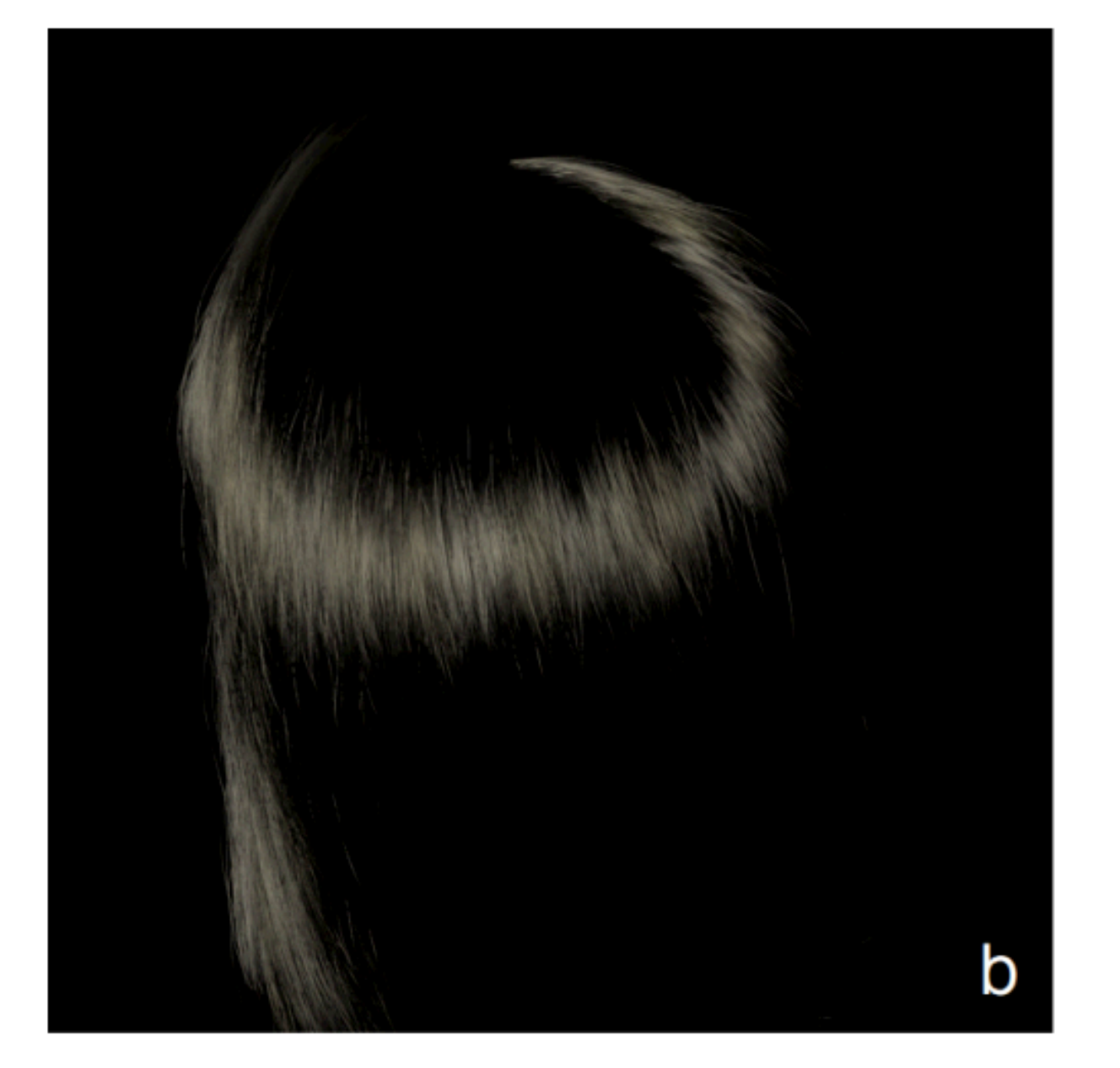

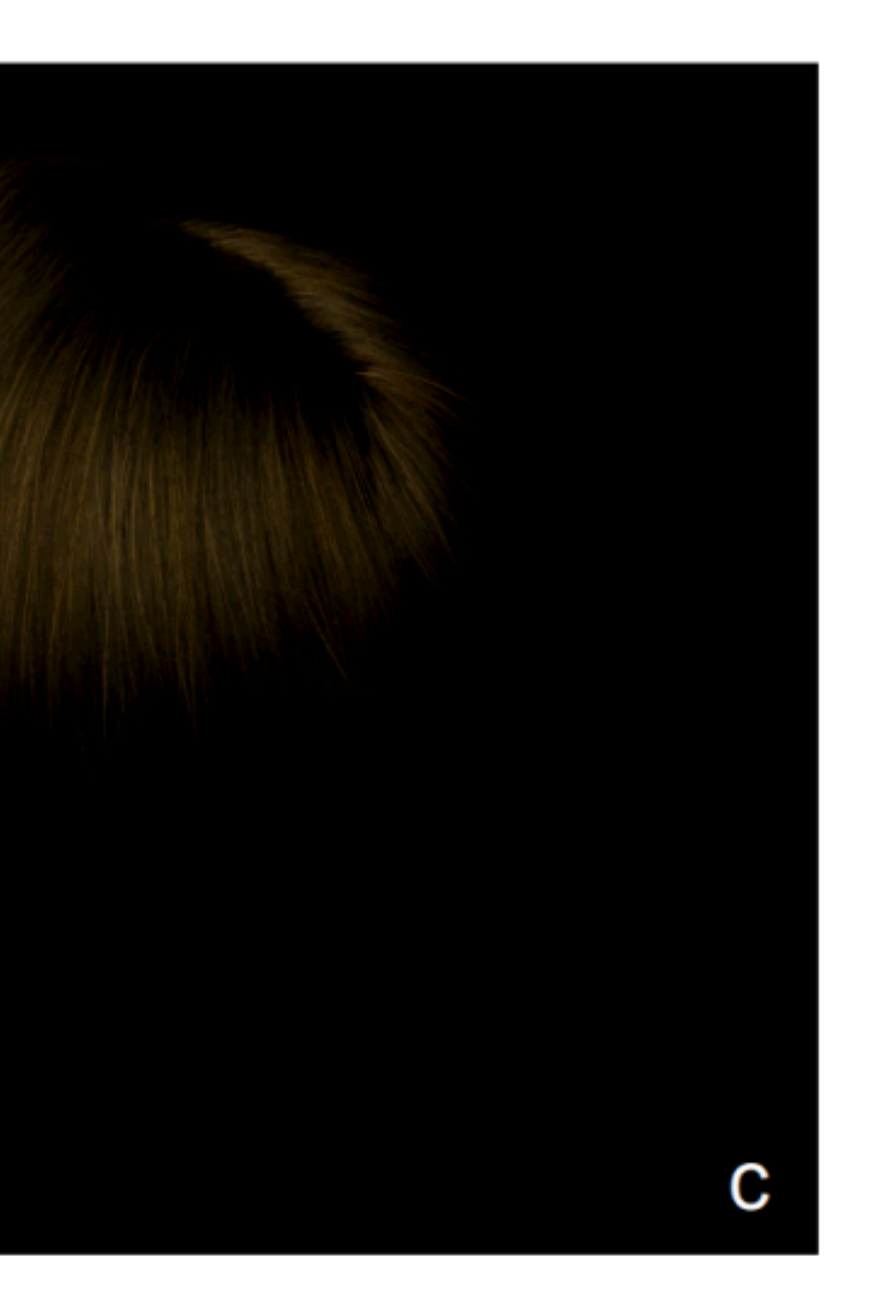

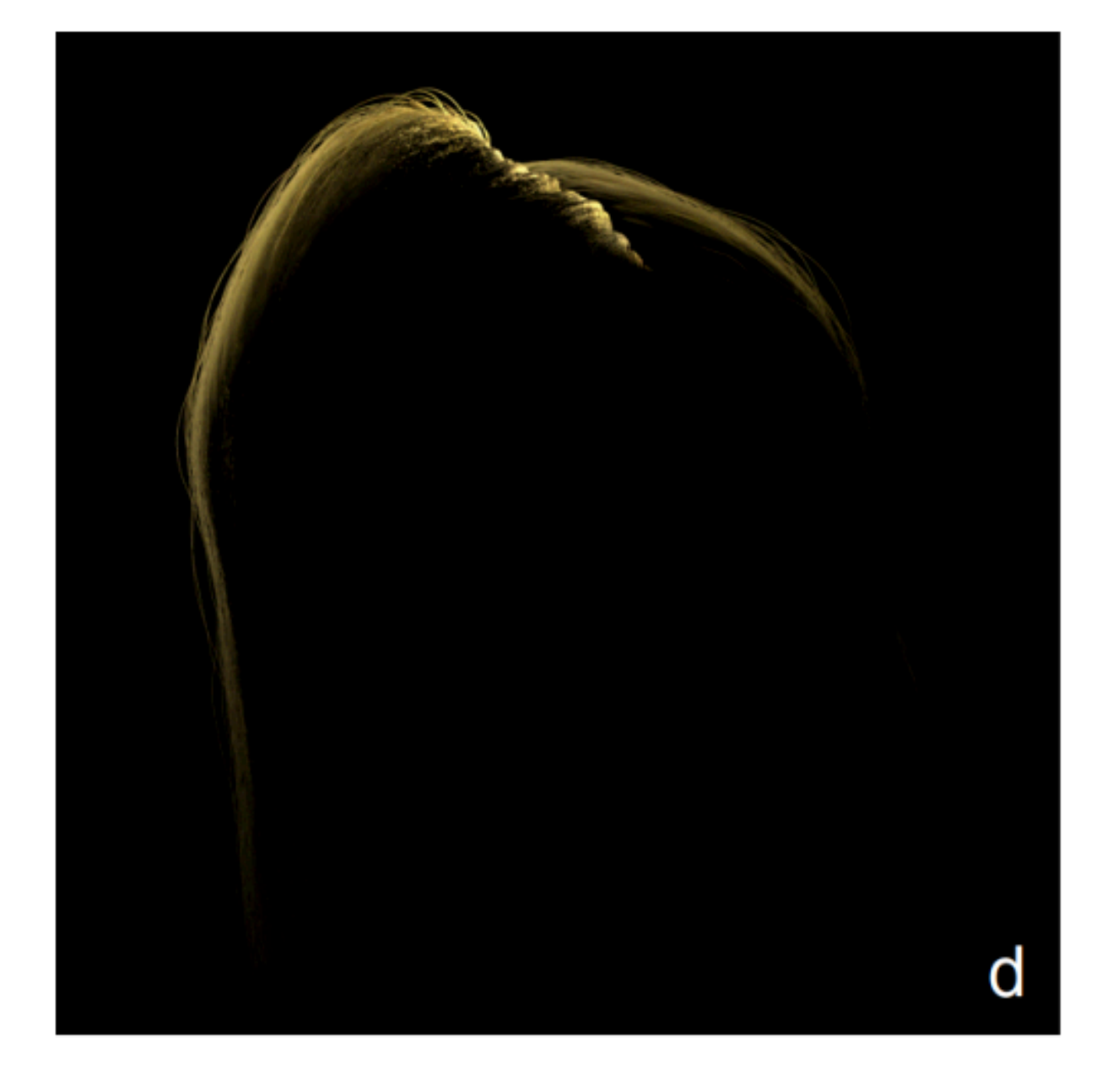

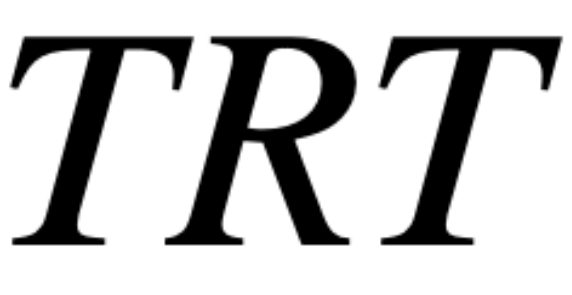

 $\mathbf{I}$ 

### Wave optics

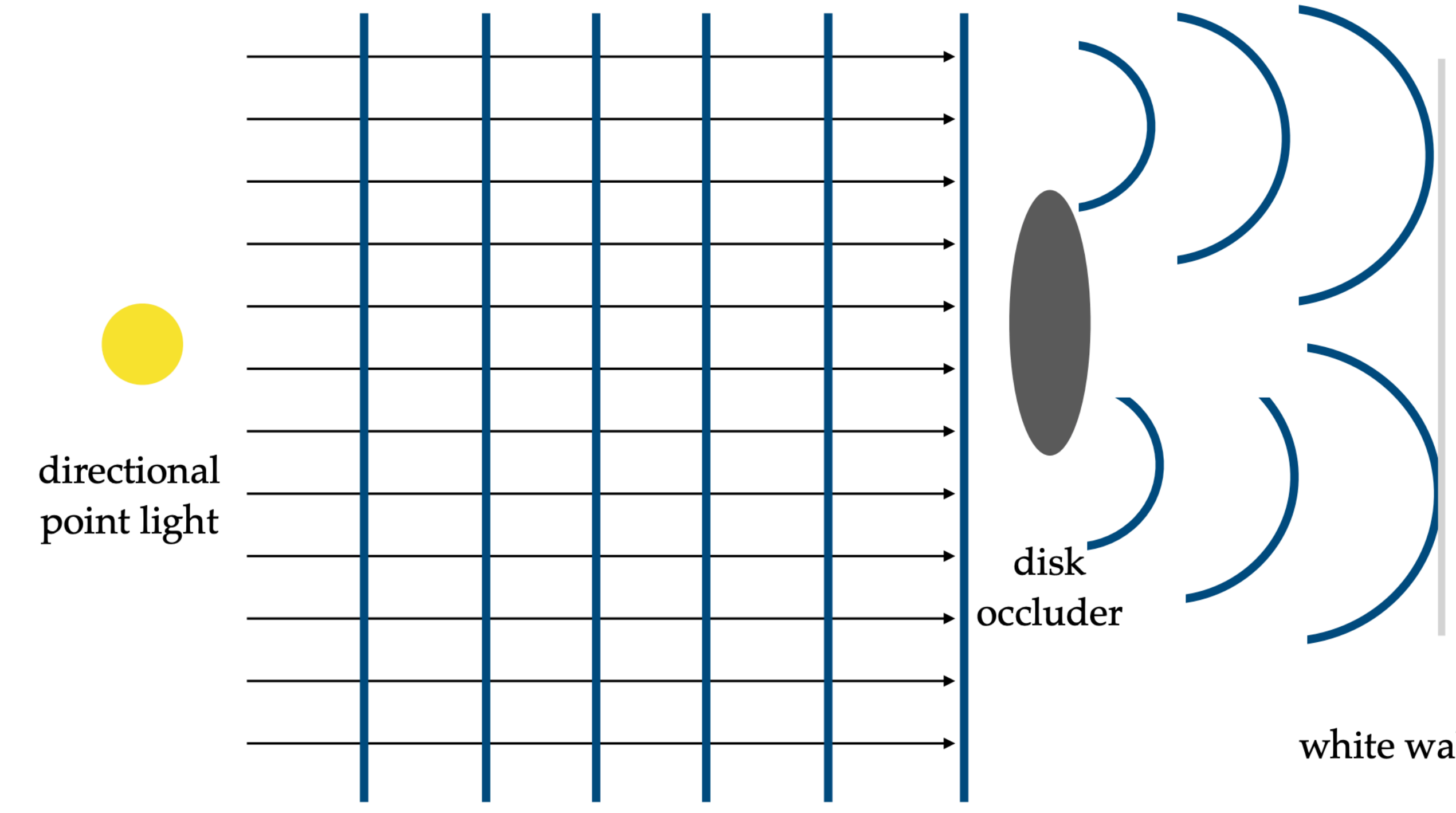

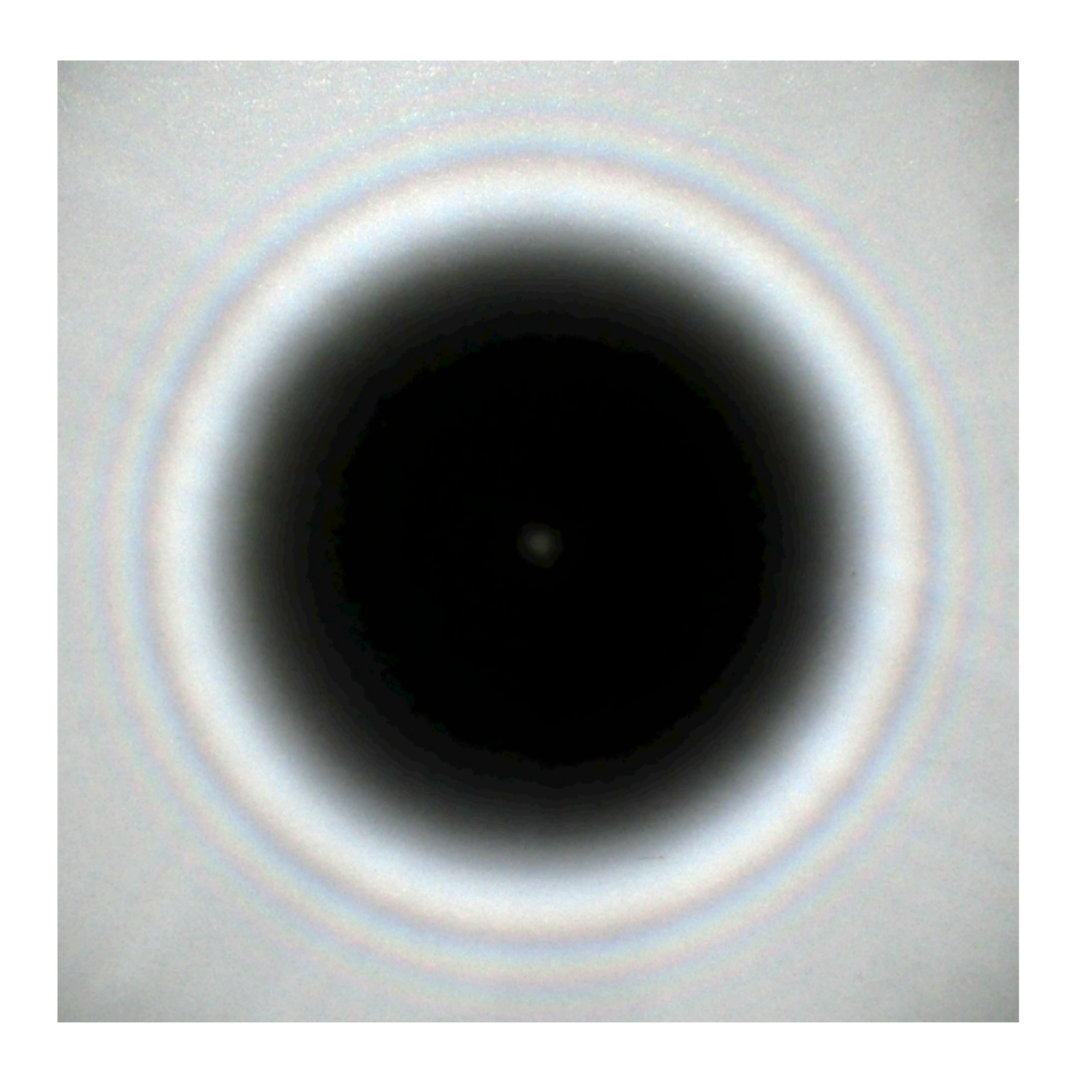

white wall

 $E_1 + E_2 = \Re \left( \left( A_1 e^{i \phi_1} + A_2 e^{i \phi_2} \right) e^{i \omega t} \right)$ 

### Radiative transfer equation

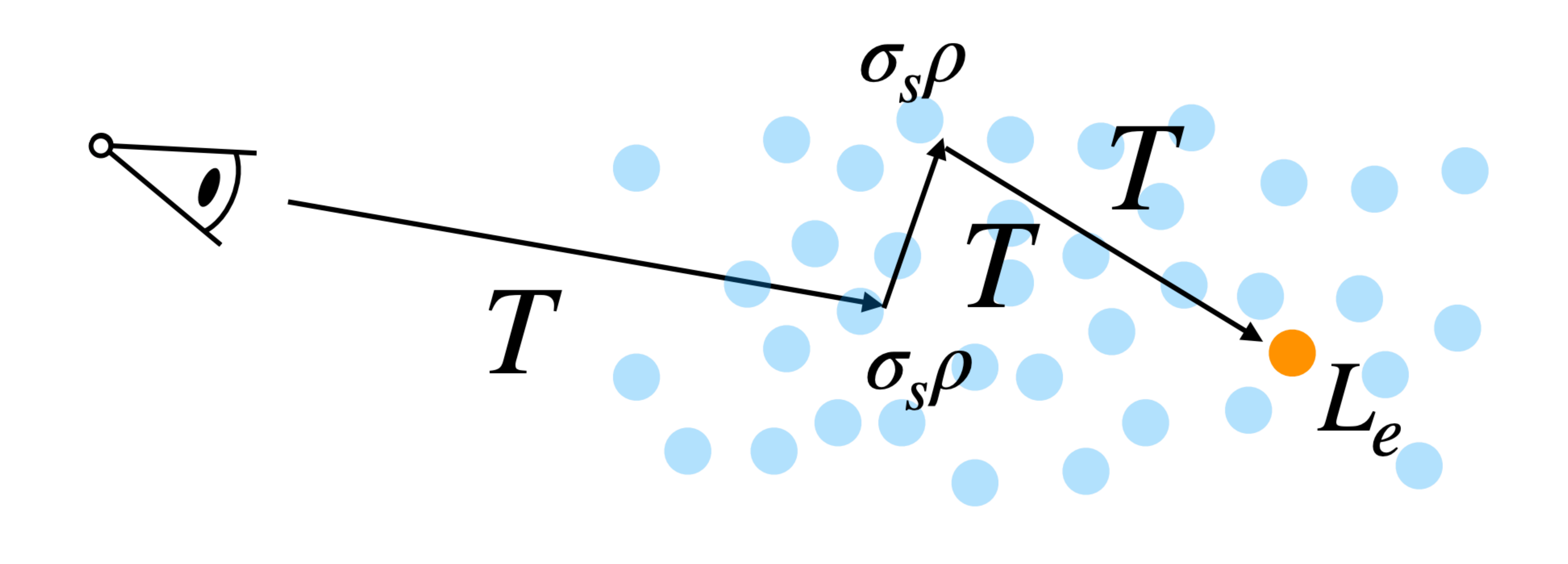

#### Transmittance estimation & null scattering

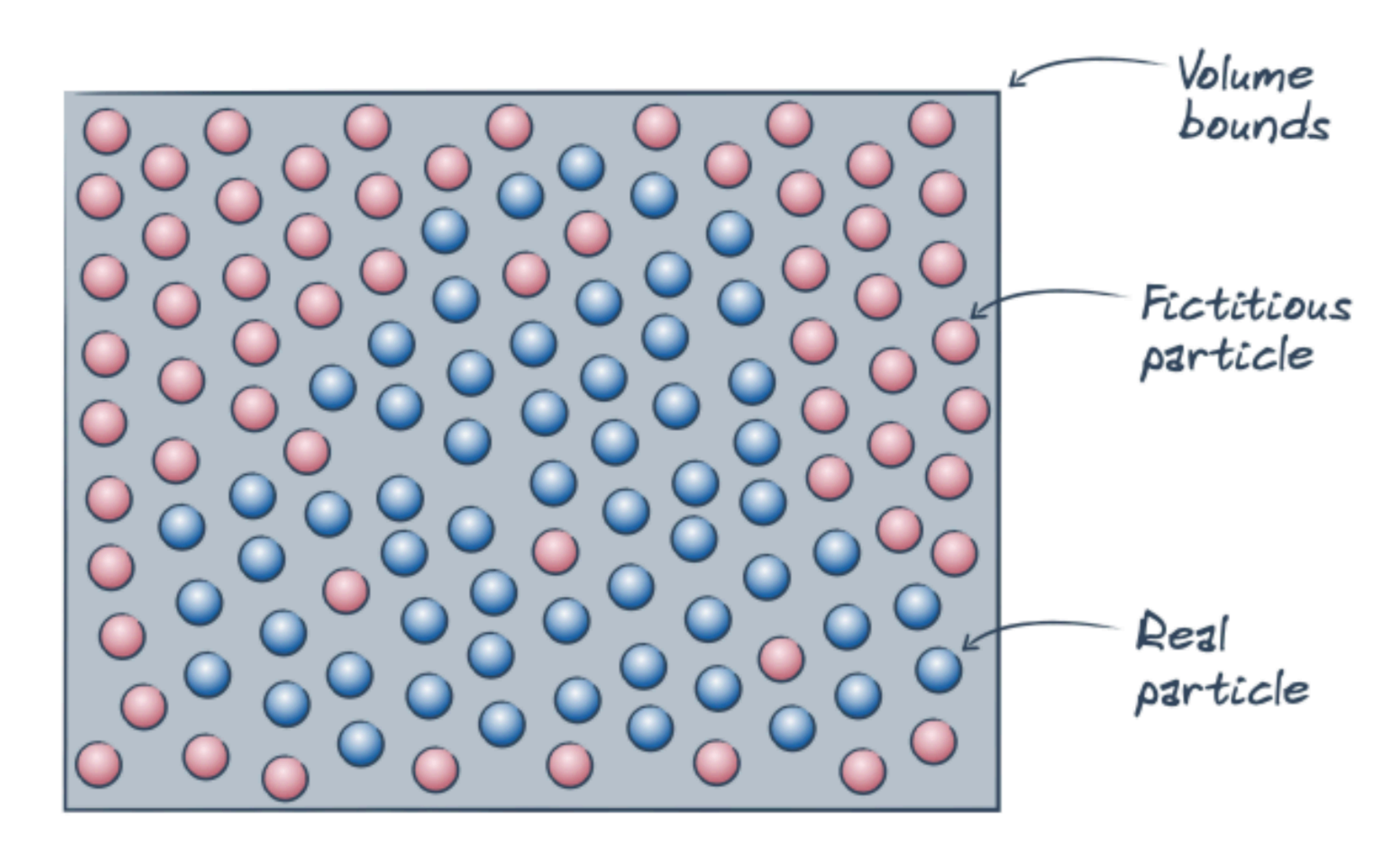

<https://cs.dartmouth.edu/~wjarosz/publications/novak18monte-sig-slides-3-distance-sampling-notes.pdf>

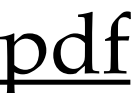

# Microflake theory & SGGX high  $\sigma_t$ low  $\sigma_t$

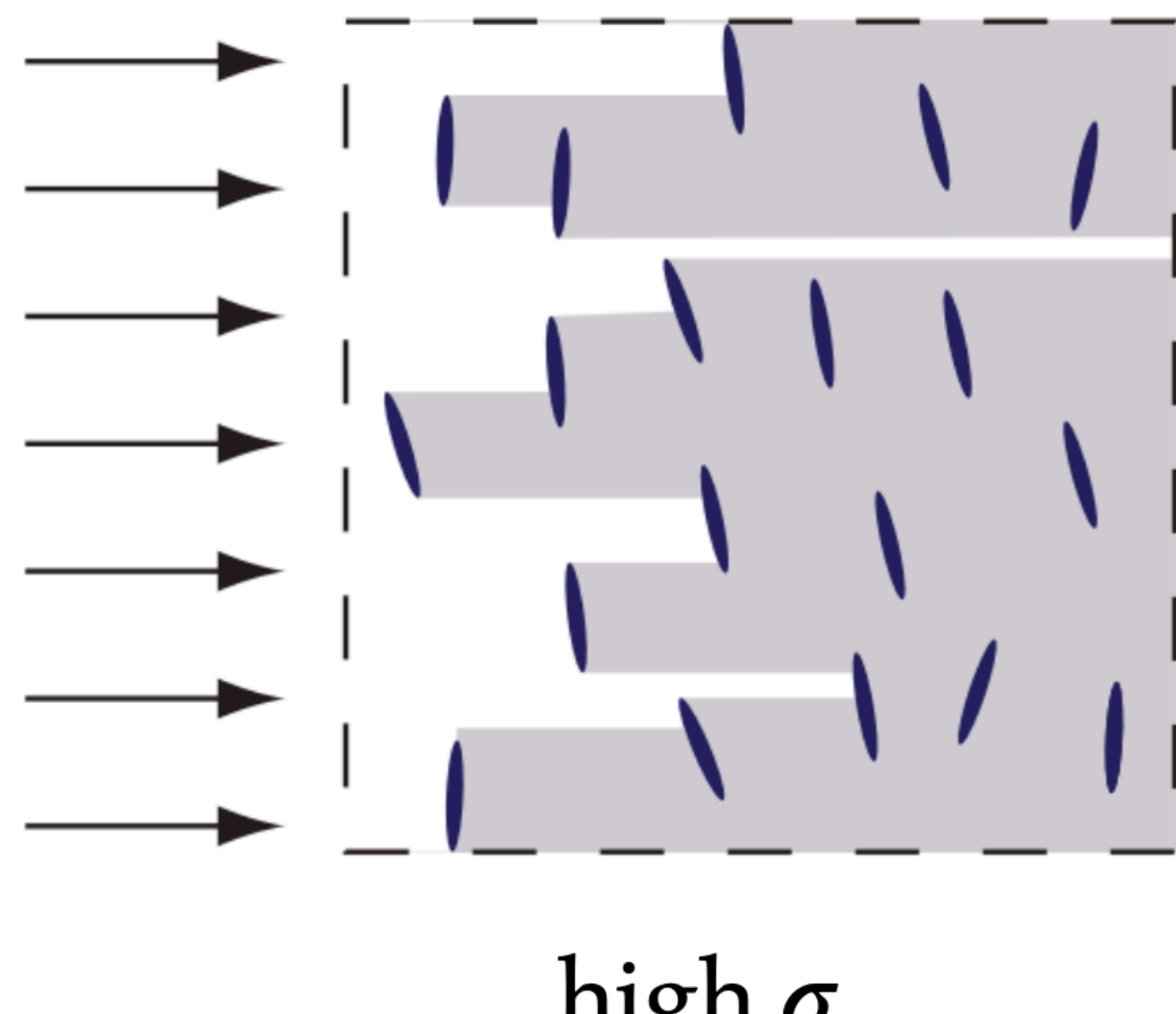

[https://rgl.s3.eu-central-1.amazonaws.com/media/papers/Jakob2010Radiative\\_1.pdf](https://rgl.s3.eu-central-1.amazonaws.com/media/papers/Jakob2010Radiative_1.pdf)

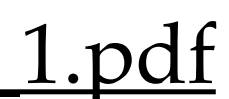

## Diffusion approximation  $\frac{1}{3\sigma_t}\Delta\phi(\mathbf{p}) = \sigma_a\phi(\mathbf{p}) - Q_0(\mathbf{p}) + \frac{1}{\sigma_t}\nabla \cdot Q_1(\mathbf{p})$

 $\phi(\mathbf{p})$ 

point light source

 $Q_0 = \delta(\mathbf{p})$ 

 $Q_1=0$ 

## Differentiable rendering: edge sampling

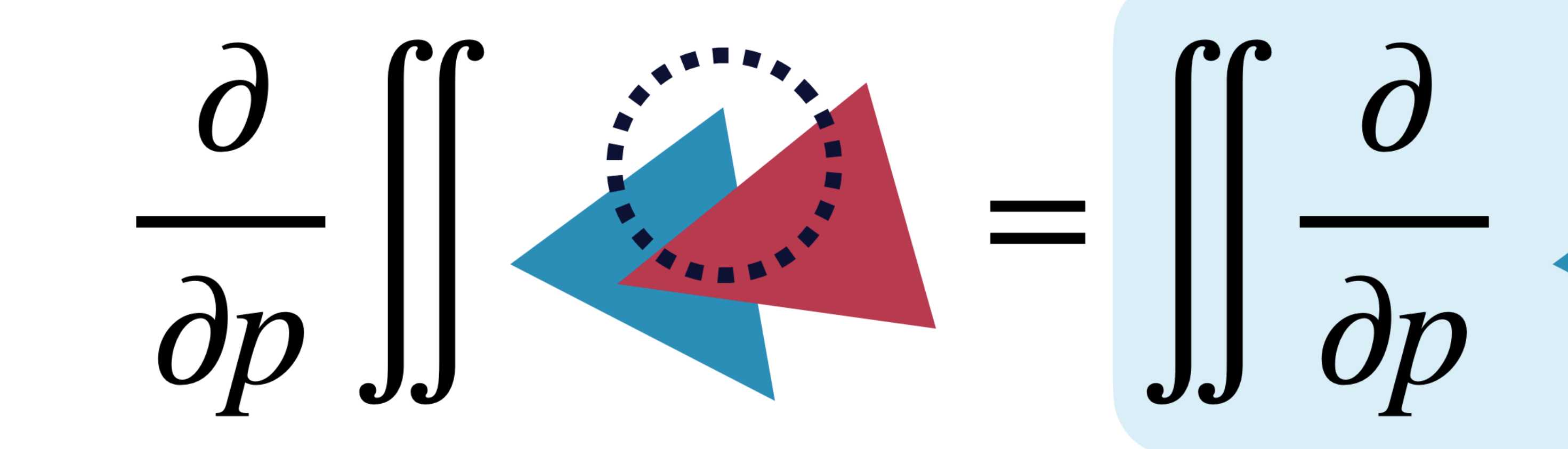

Reynolds transport theorem [Reynolds 1903]

#### interior derivative

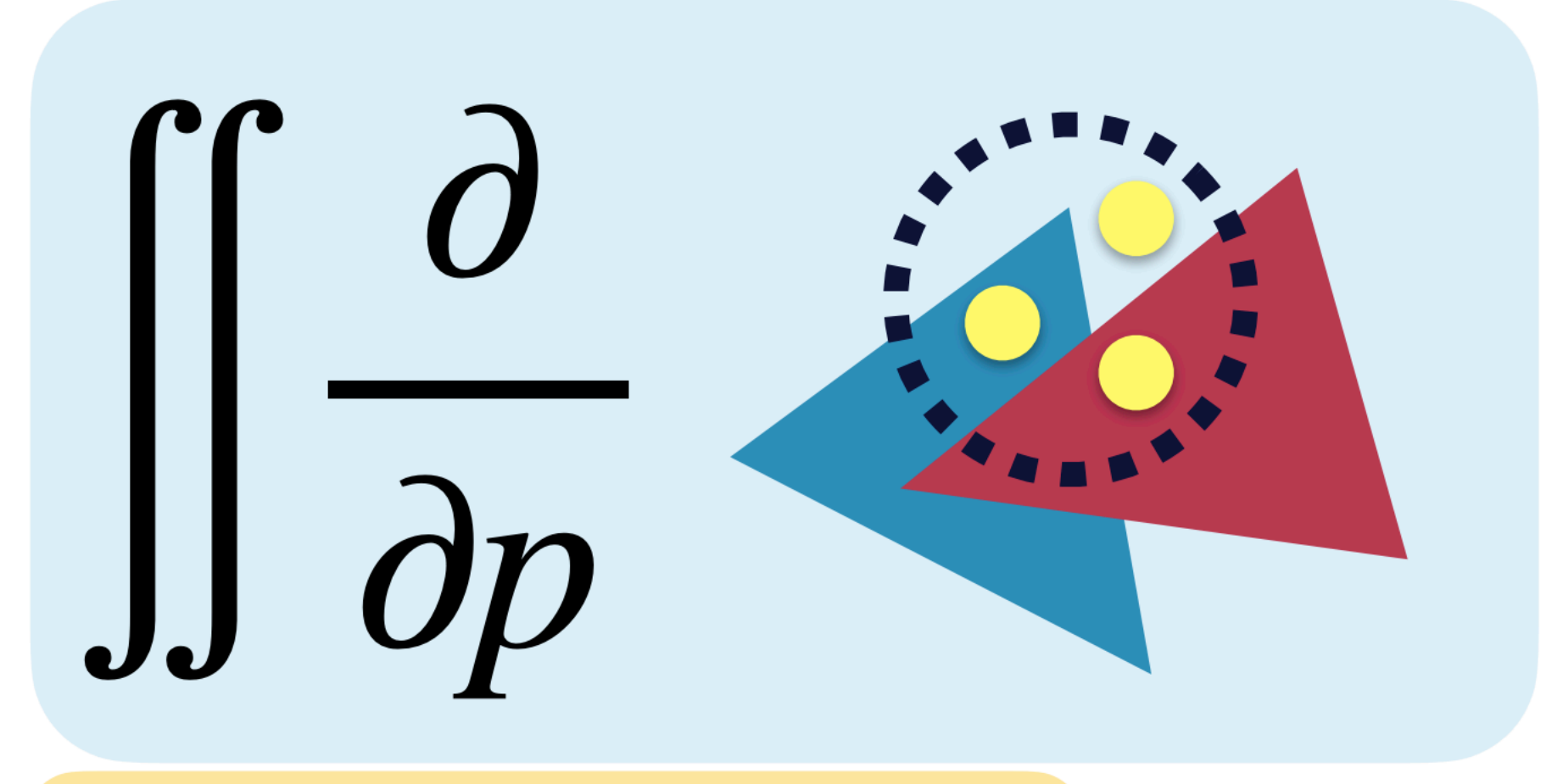

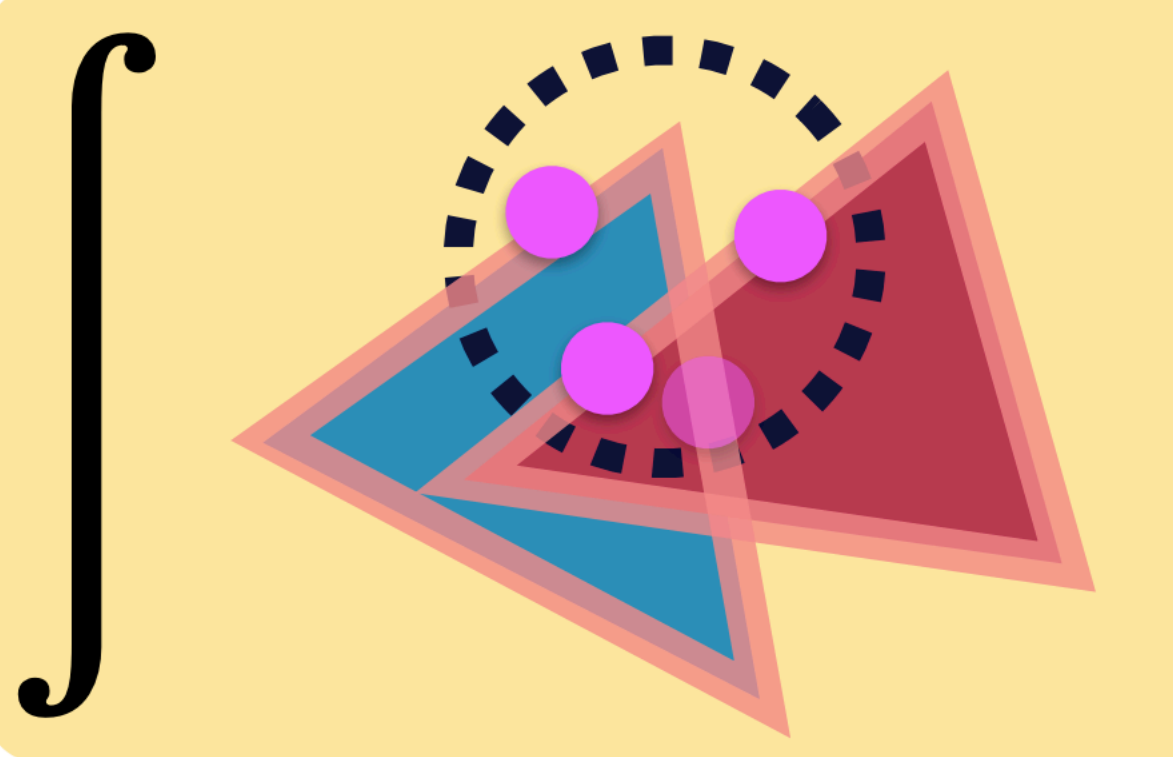

#### boundary derivative

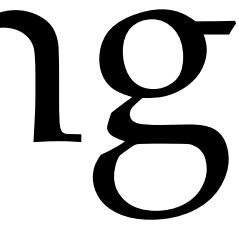

#### Differentiable rendering: warped-area sampling

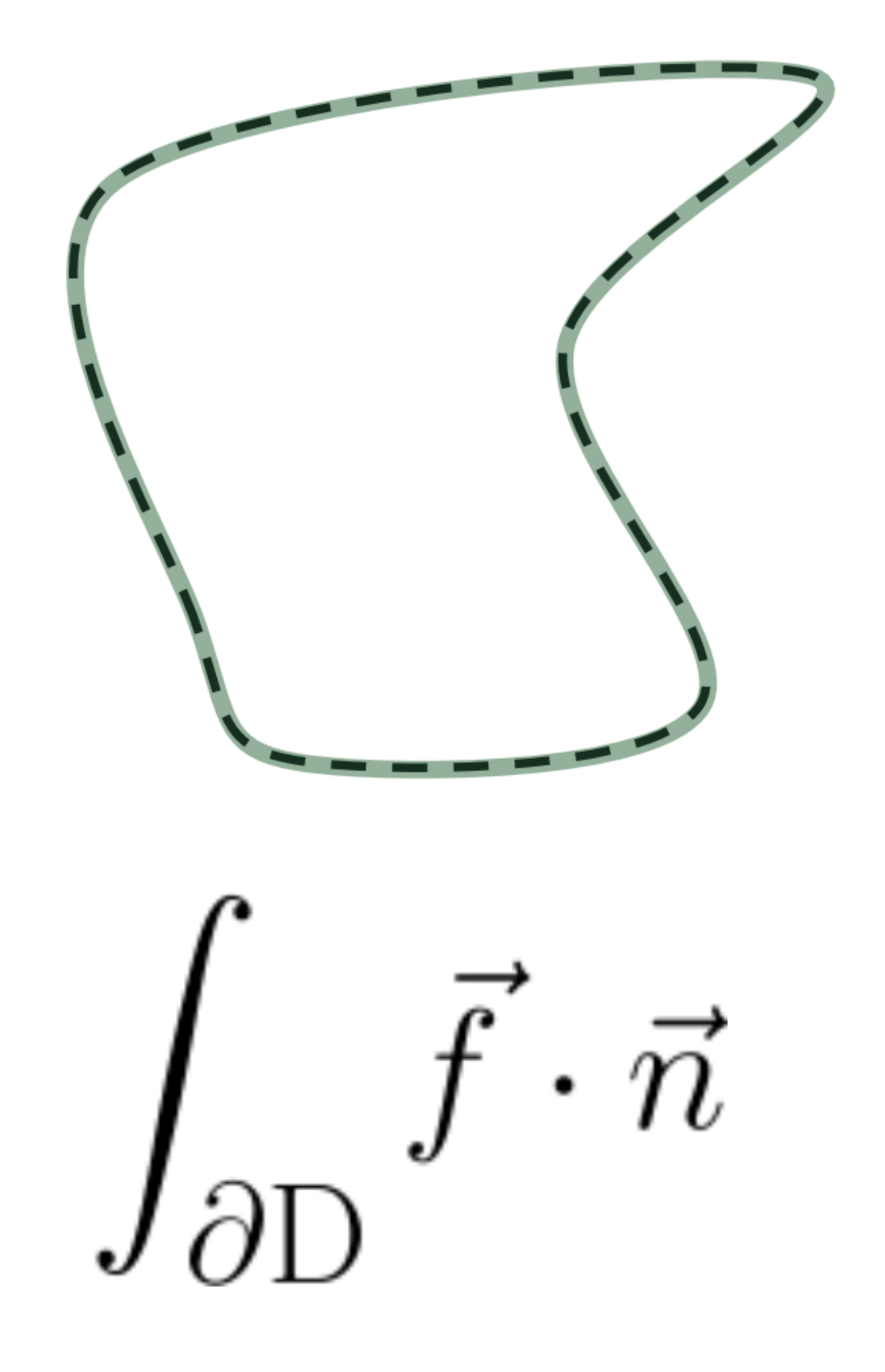

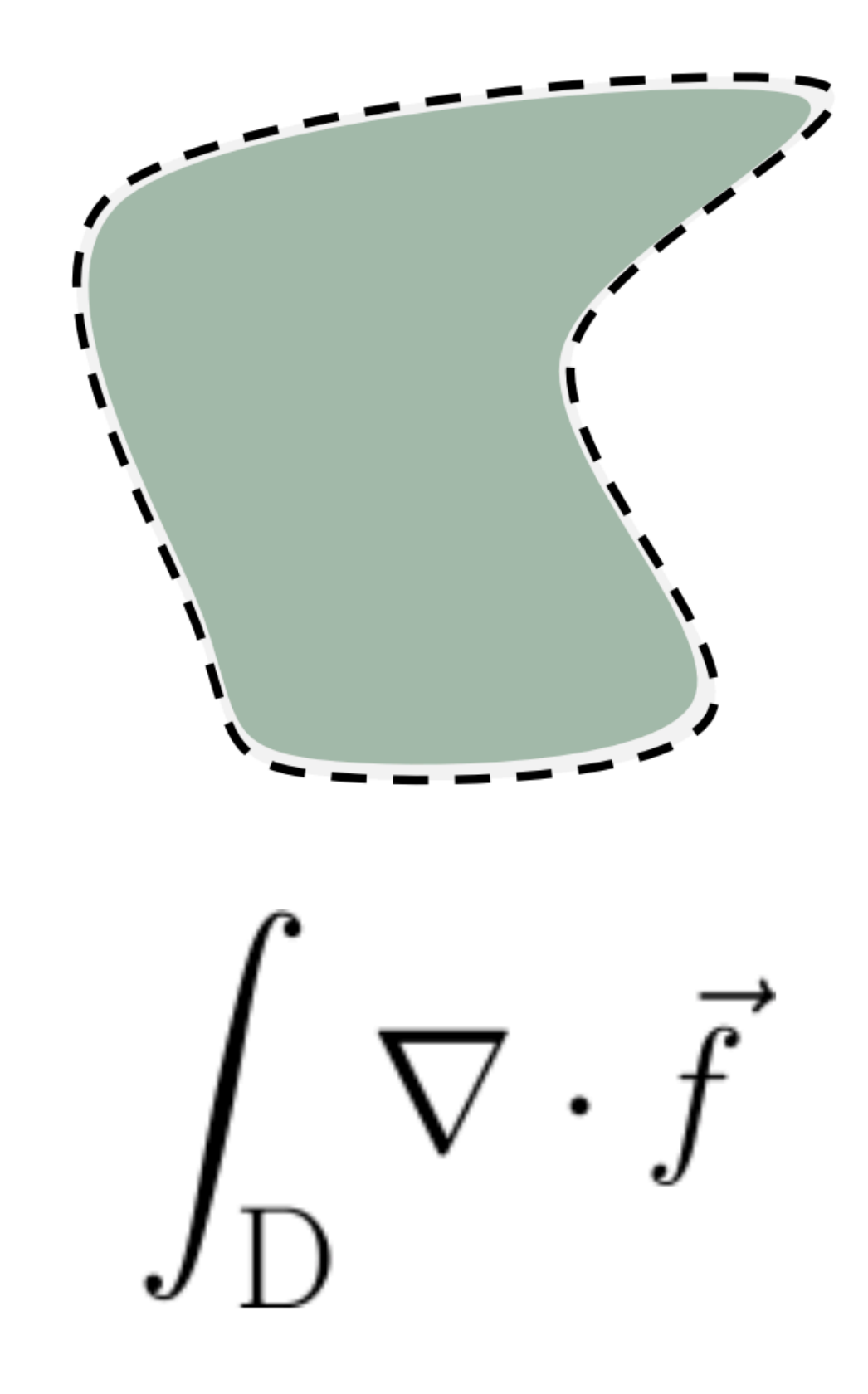

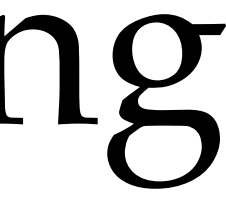

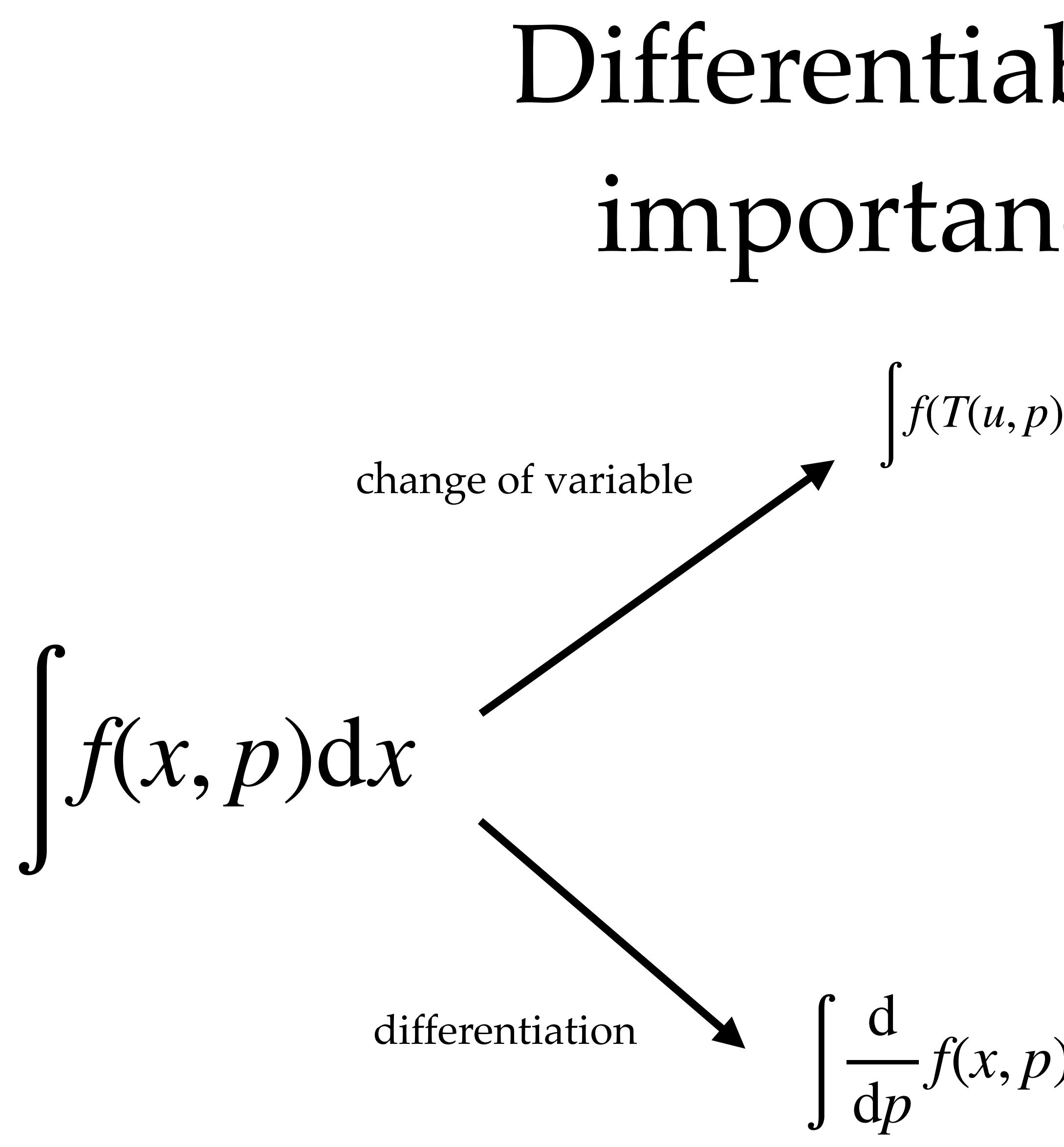

change of variable  
\n
$$
\int d \phi \left[ f(x,p) \right]_{x \to T(u,p)} \left[ T'(u,p) \right] du
$$

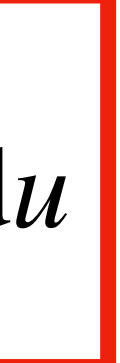

**triable rendering:**

\n
$$
r\tance sampling
$$

\n
$$
\int f(T(u,p),p) | T(u,p) | du \longrightarrow \int \frac{d}{dp} \left[ f(T(u,p),p) | T(u,p) | \right] du
$$

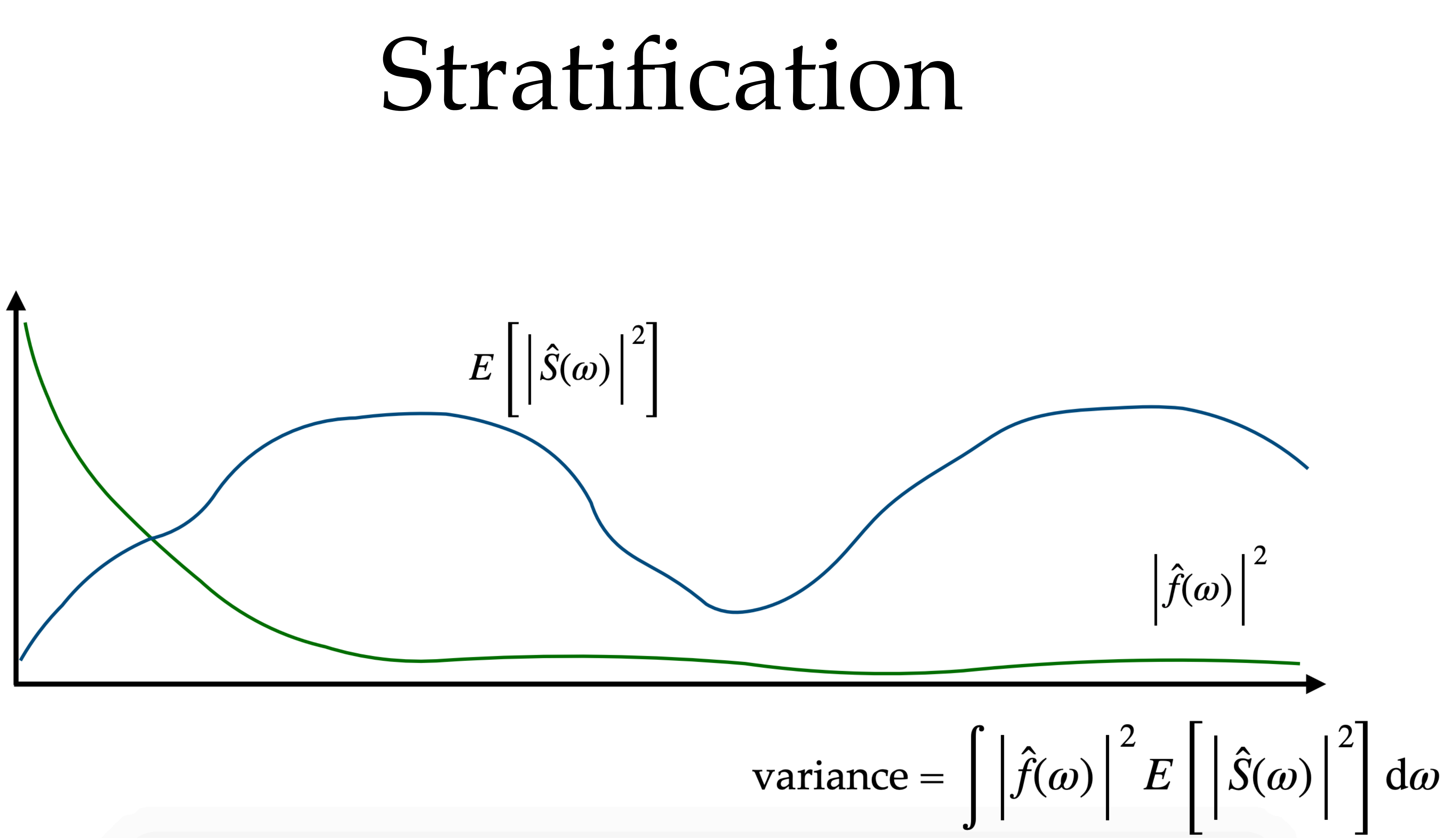

### Low-discrepancy sequences

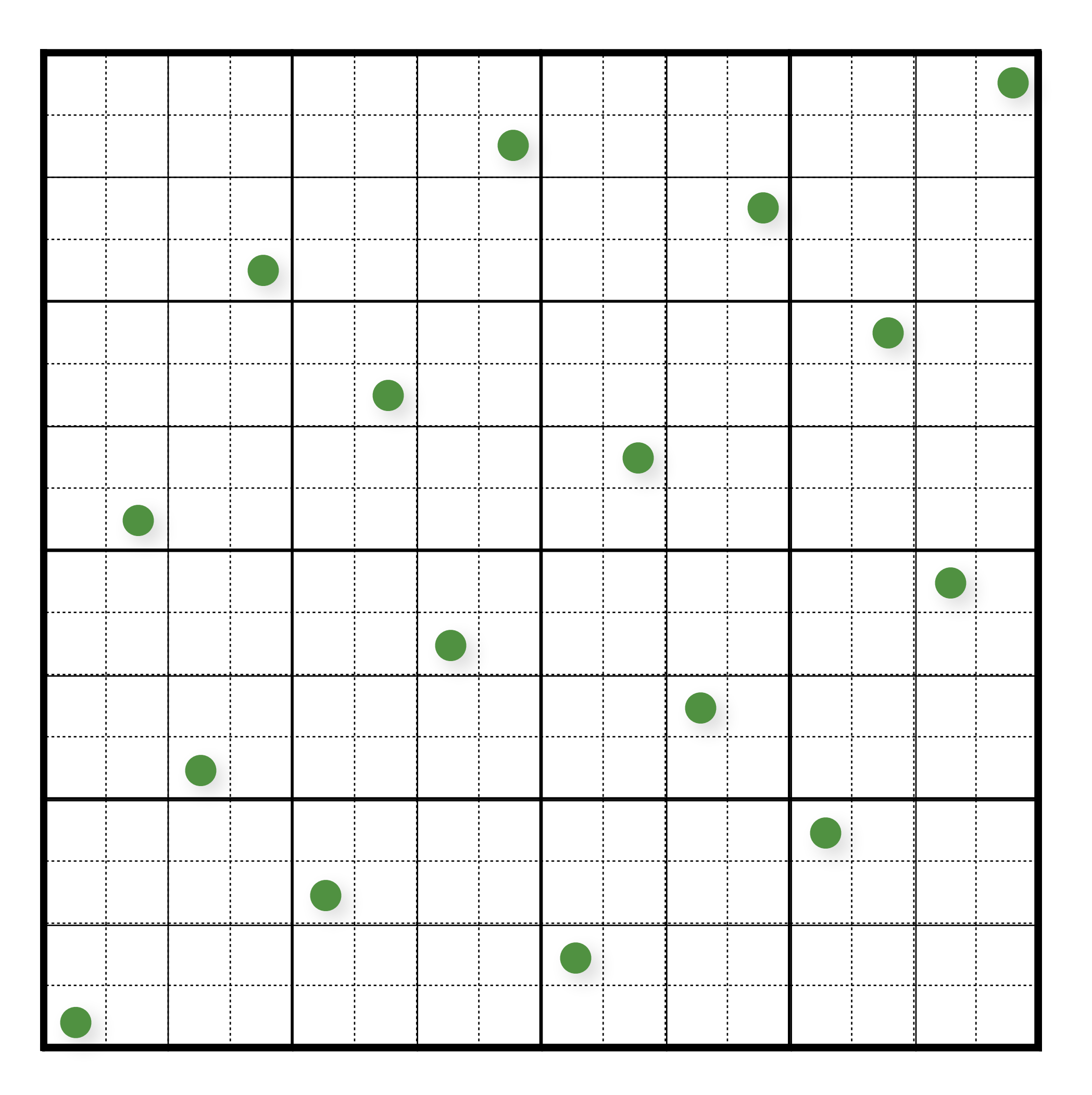

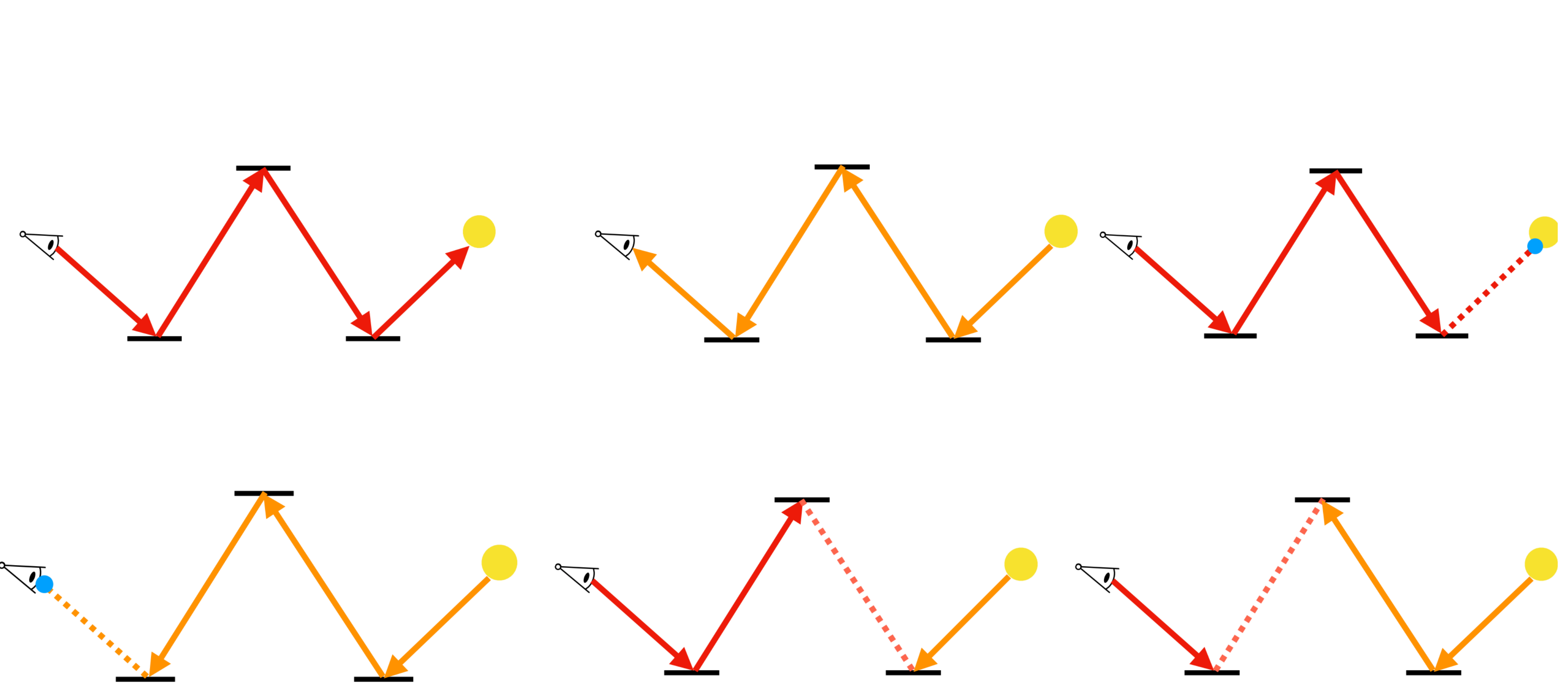

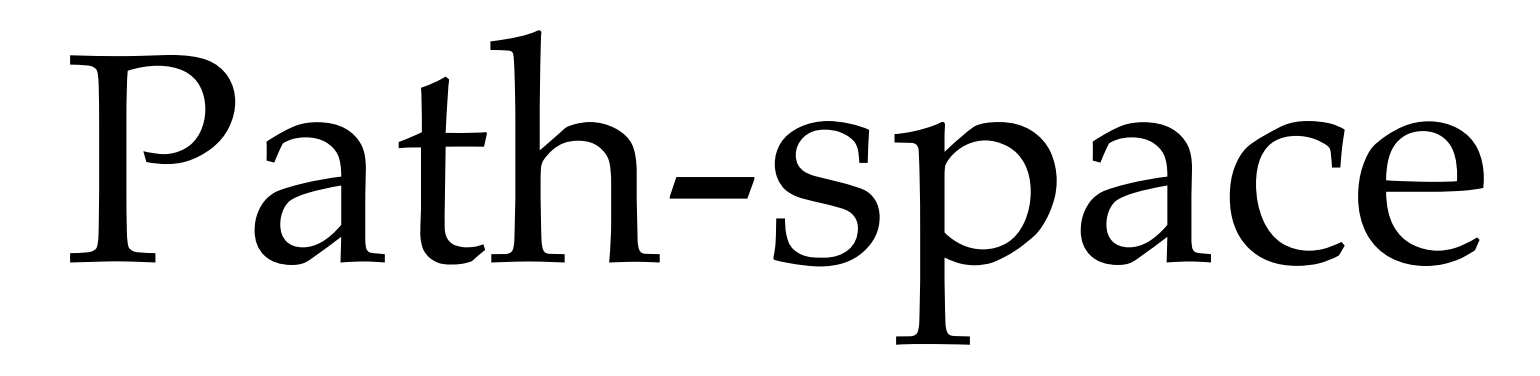

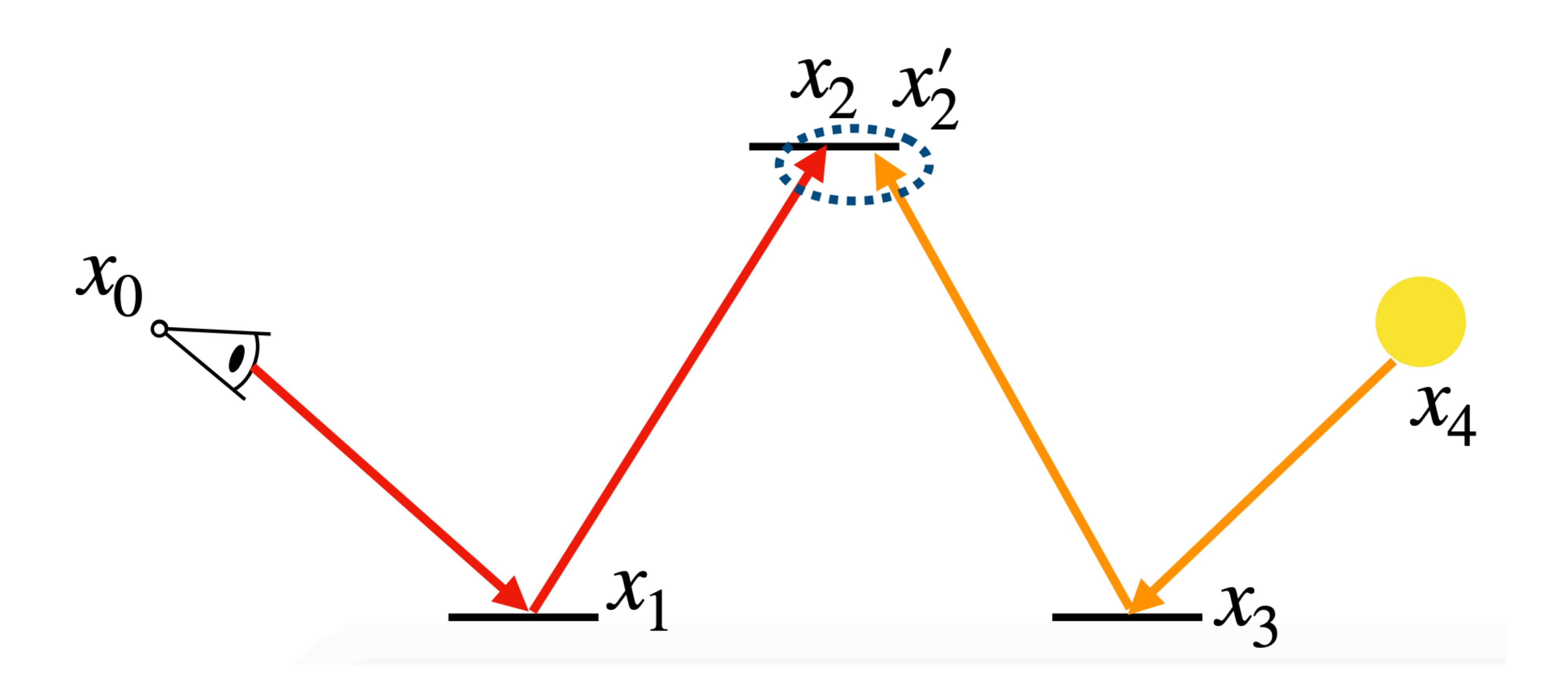

#### Photon mapping

## Metropolis light transport

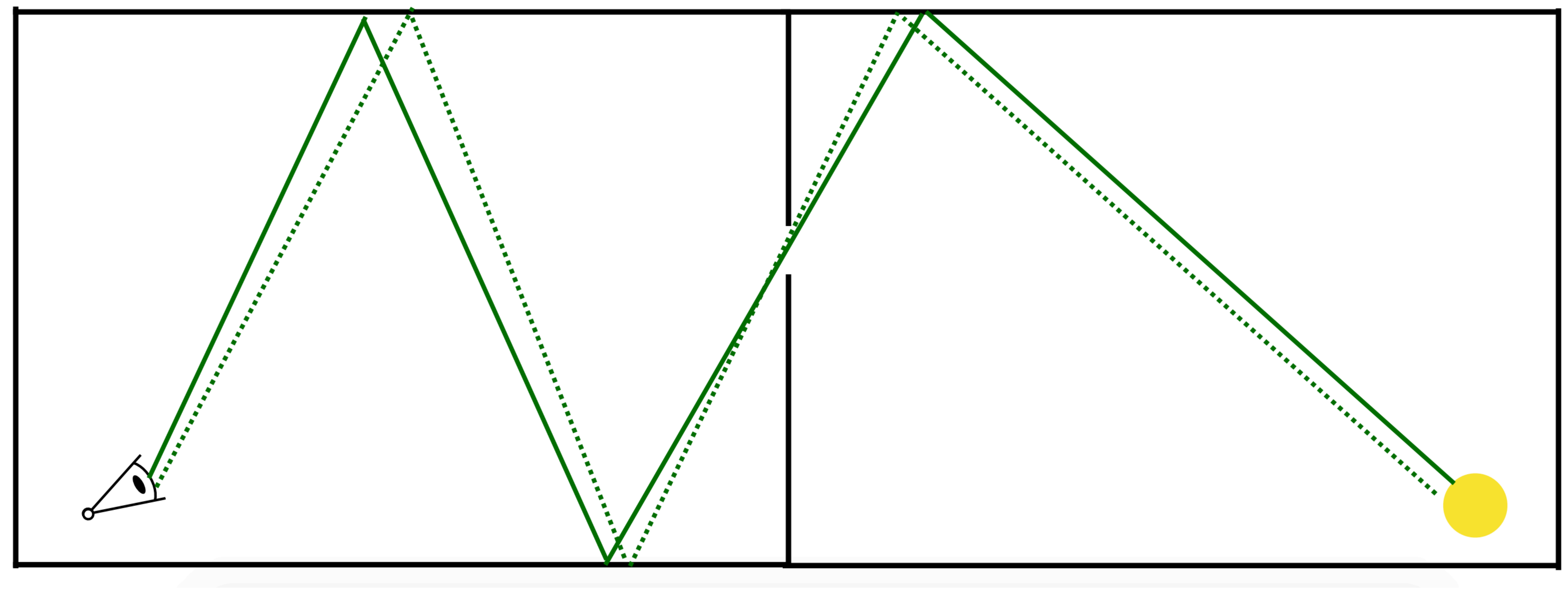

## Specular light path rendering

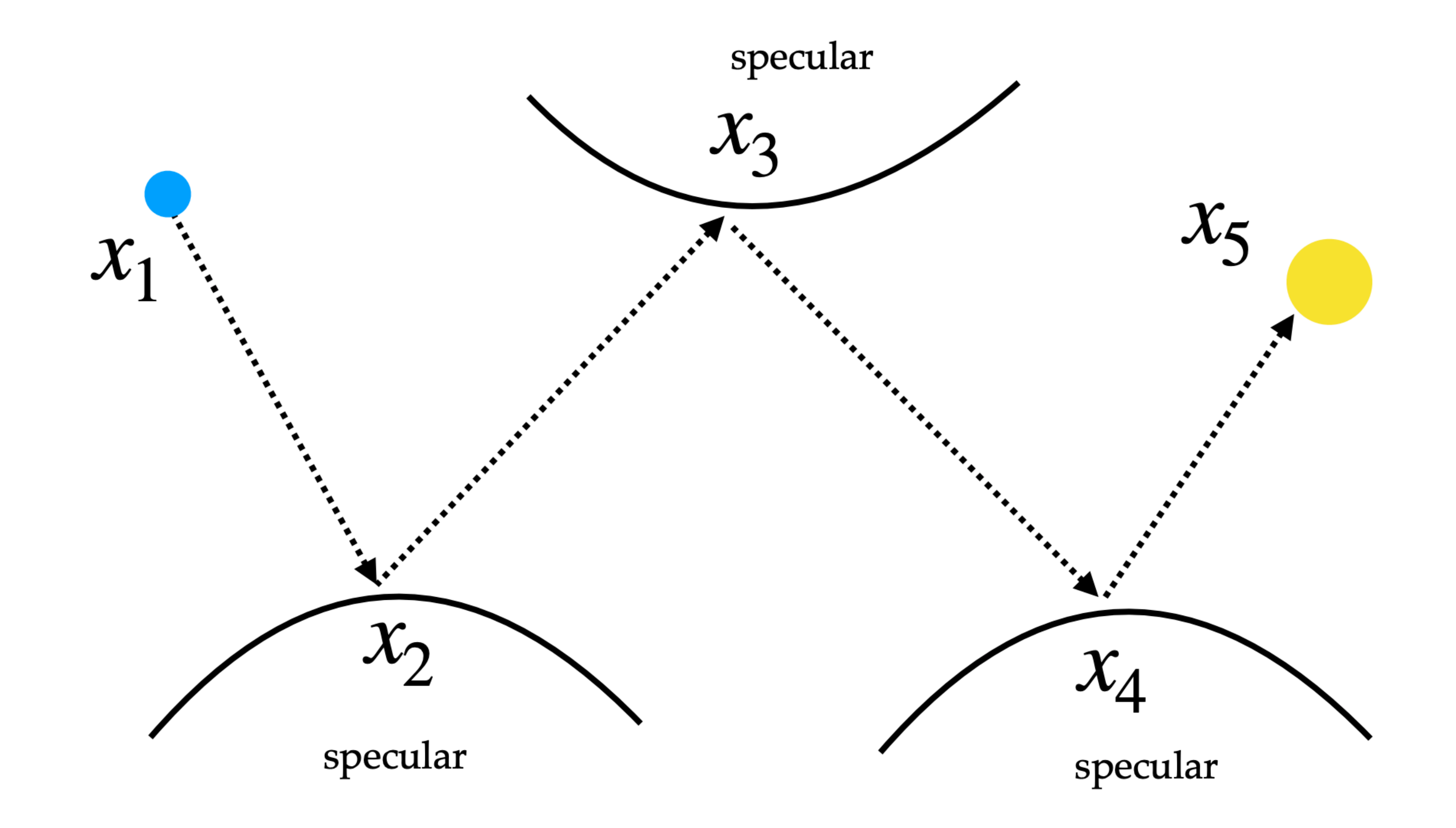

### Multiple importance sampling++

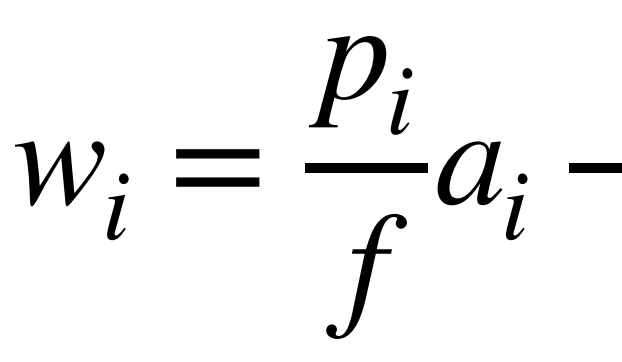

 $\mathbf{I}$ *A*<sup>00</sup> *A*<sup>01</sup> *A*<sup>10</sup> *A*11] [ *a*0  $a_1$ <sup> $=$ </sup>

$$
a_i - p_i \frac{\sum_j \frac{p_j}{f} a_j - 1}{\sum_j p_j}
$$
  

$$
A_{ij} = \int \frac{p_i p_j}{\sum_k p_k}
$$
  

$$
b_i = \int \frac{fp_i}{\sum_k p_k}
$$

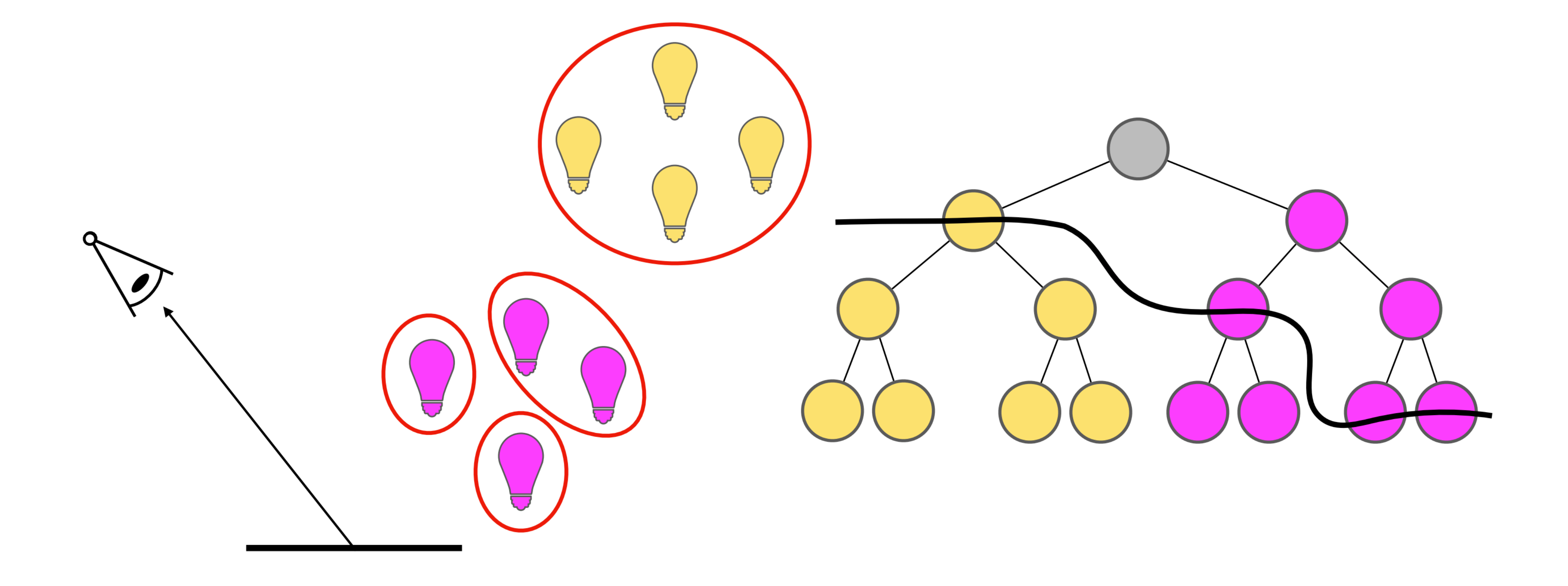

#### Many-lights rendering

#### 

#### ReSTIR

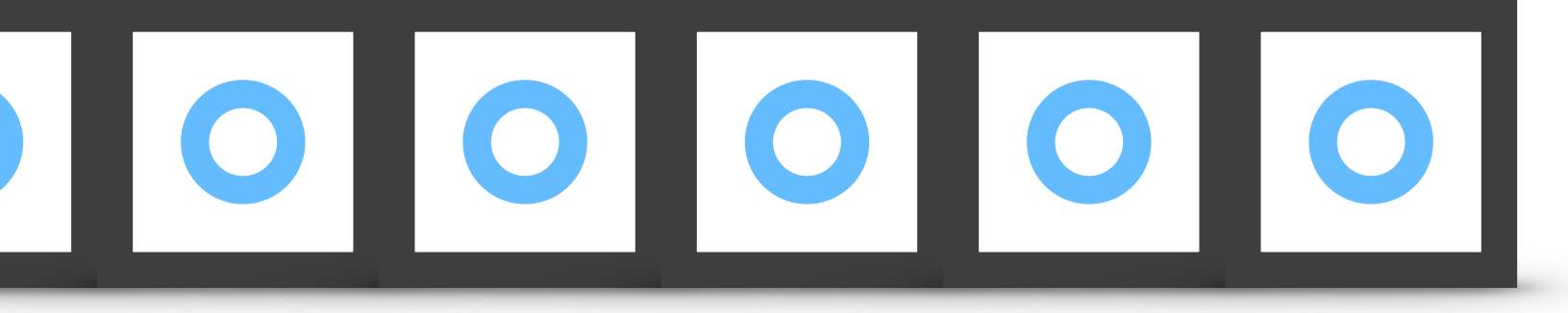

### History of Computer Animation

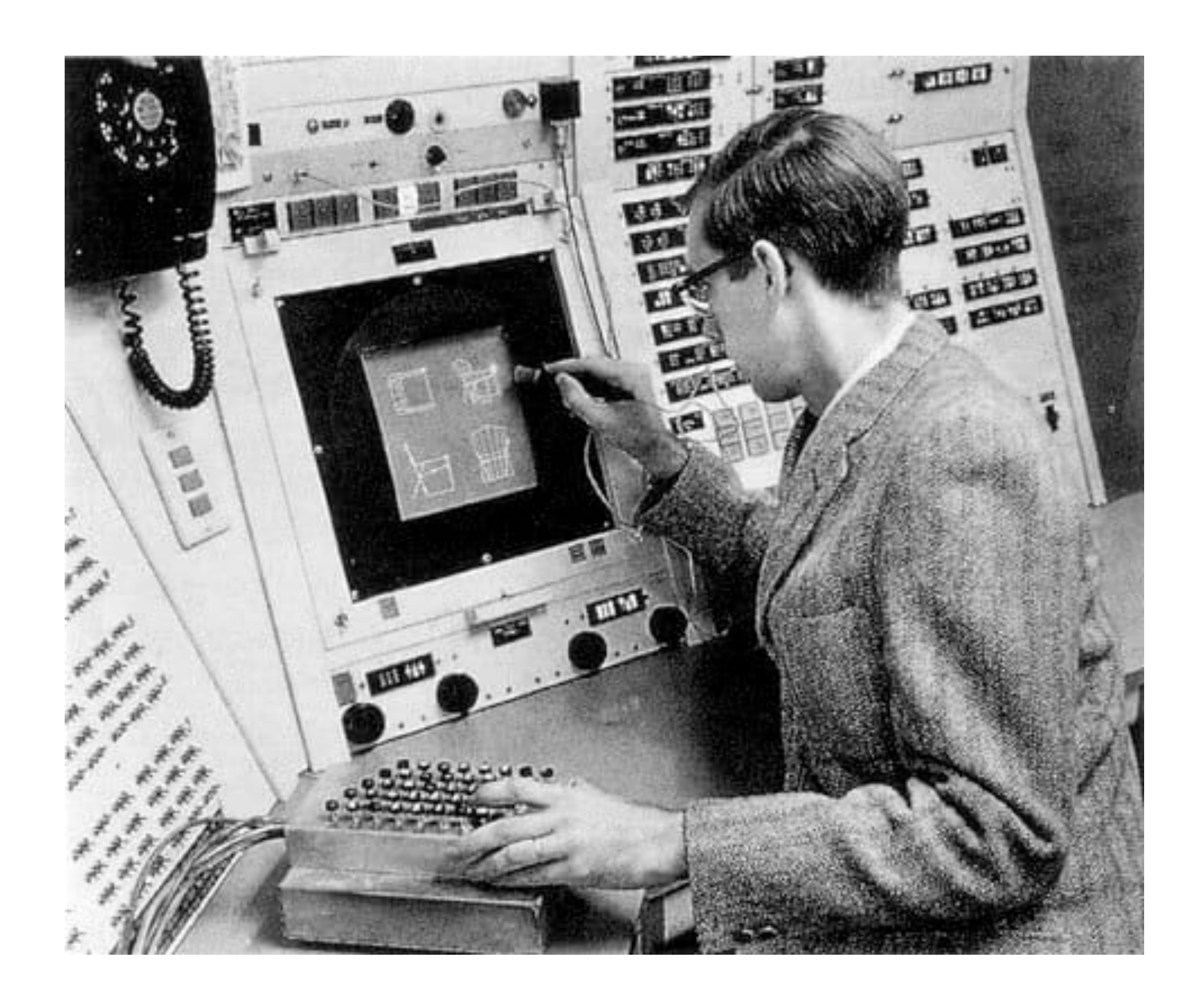

### Production rendering

#### RenderMan: An Advanced Path Tracing Architecture for Movie Rendering

PER CHRISTENSEN, JULIAN FONG, JONATHAN SHADE, WAYNE WOOTEN, BRENDEN SCHUBERT, ANDREW KENSLER, STEPHEN FRIEDMAN, CHARLIE KILPATRICK, CLIFF RAMSHAW, MARC BAN-NISTER, BRENTON RAYNER, JONATHAN BROUILLAT, and MAX LIANI, Pixar Animation Studios

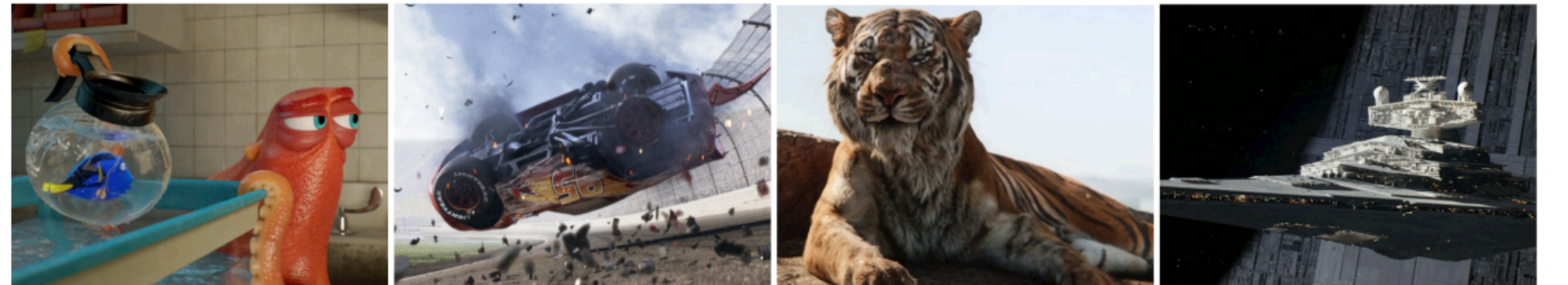

#### Sony Pictures Imageworks Arnold

**CHRISTOPHER KULLA, Sony Pictures Imageworks** ALEJANDRO CONTY, Sony Pictures Imageworks **CLIFFORD STEIN, Sony Pictures Imageworks** LARRY GRITZ, Sony Pictures Imageworks

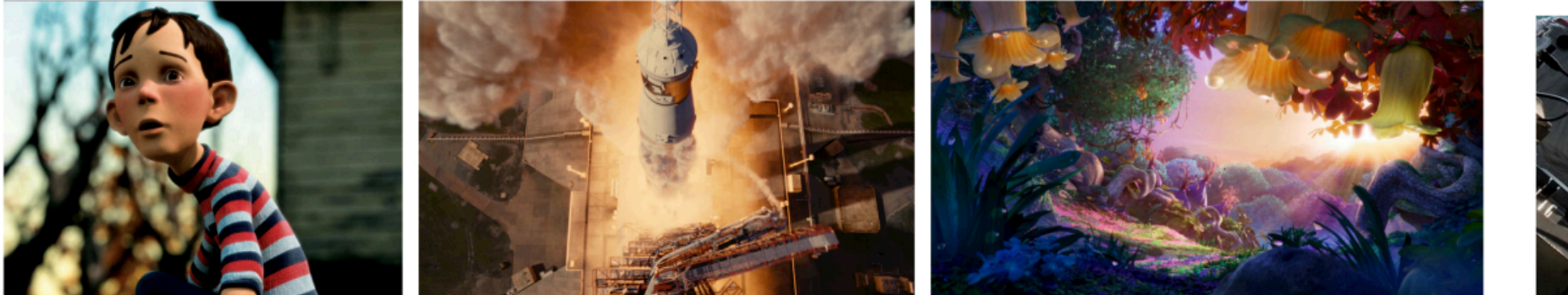

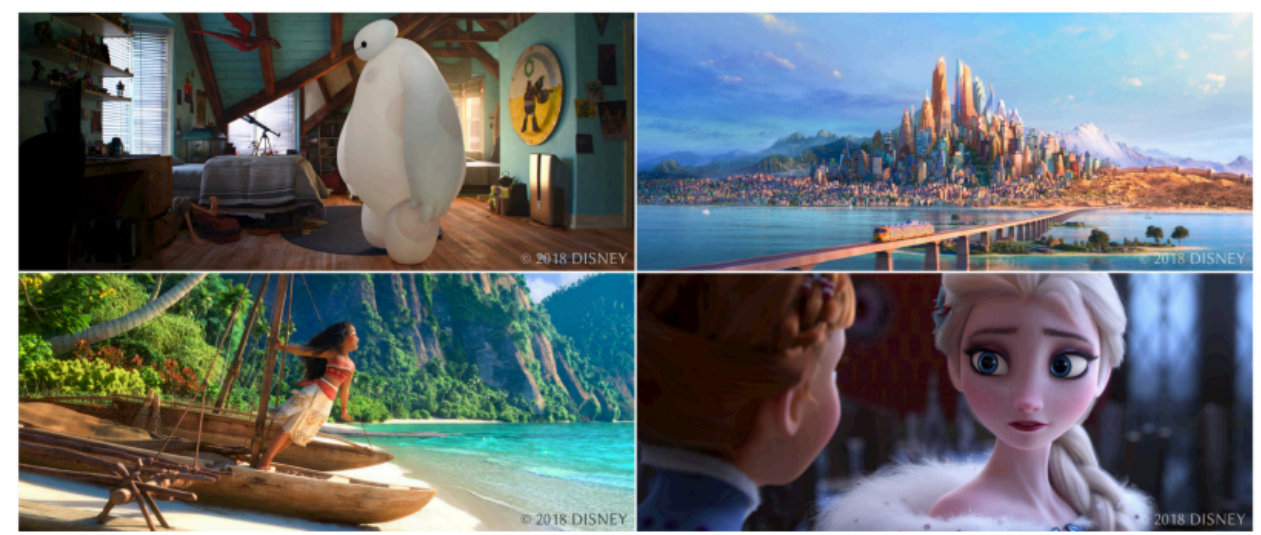

#### Arnold: A Brute-Force Production Path Tracer

ILIYAN GEORGIEV, THIAGO IZE, MIKE FARNSWORTH, RAMÓN MONTOYA-VOZMEDIANO, ALAN KING, BRECHT VAN LOMMEL, ANGEL JIMENEZ, OSCAR ANSON, SHINJI OGAKI, ERIC JOHNSTON, ADRIEN HERUBEL, DECLAN RUSSELL, FRÉDÉRIC SERVANT, and MARCOS FAJARDO, Solid Angle

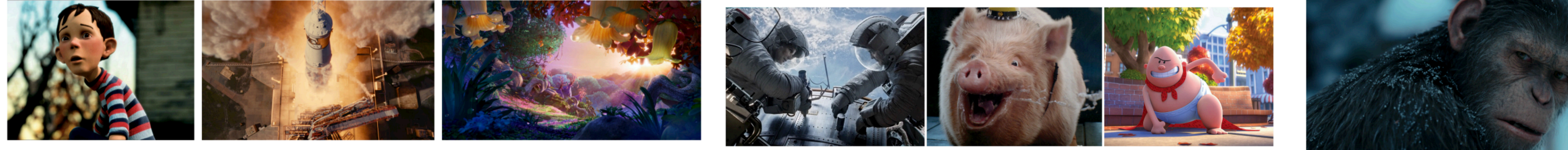

#### The Design and Evolution of Disney's Hyperion Renderer

BRENT BURLEY, DAVID ADLER, MATT JEN-YUAN CHIANG, HANK DRISKILL, RALF HABEL, PATRICK KELLY, PETER KUTZ, YINING KARL LI, and DANIEL TEECE, Walt Disney Animation Studios

#### **Vectorized Production Path Tracing**

Mark Lee DreamWorks Animation

**Brian Green** DreamWorks Animation

Feng Xie DreamWorks Animation

Eric Tabellion DreamWorks Animation

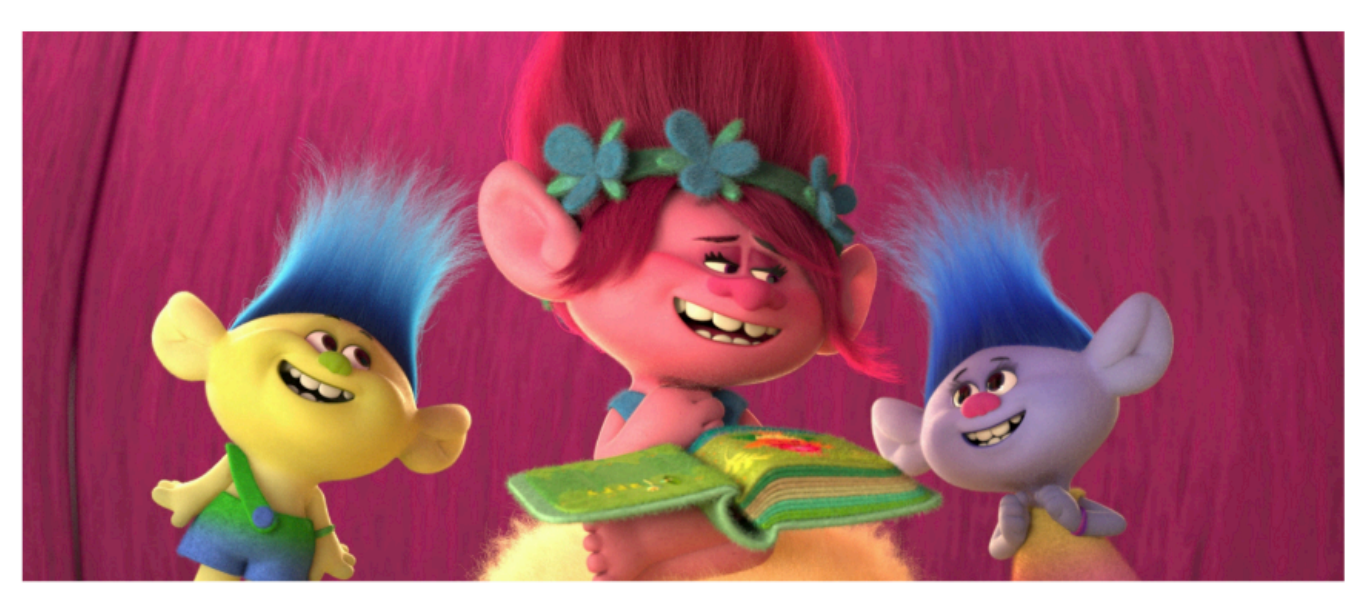

#### Manuka: A batch-shading architecture for spectral path tracing in movie production

LUCA FASCIONE, JOHANNES HANIKA, MARK LEONE, MARC DROSKE, JORGE SCHWARZHAUPT, TOMÁŠ DAVIDOVIČ, ANDREA WEIDLICH, and JOHANNES MENG, Weta Digital

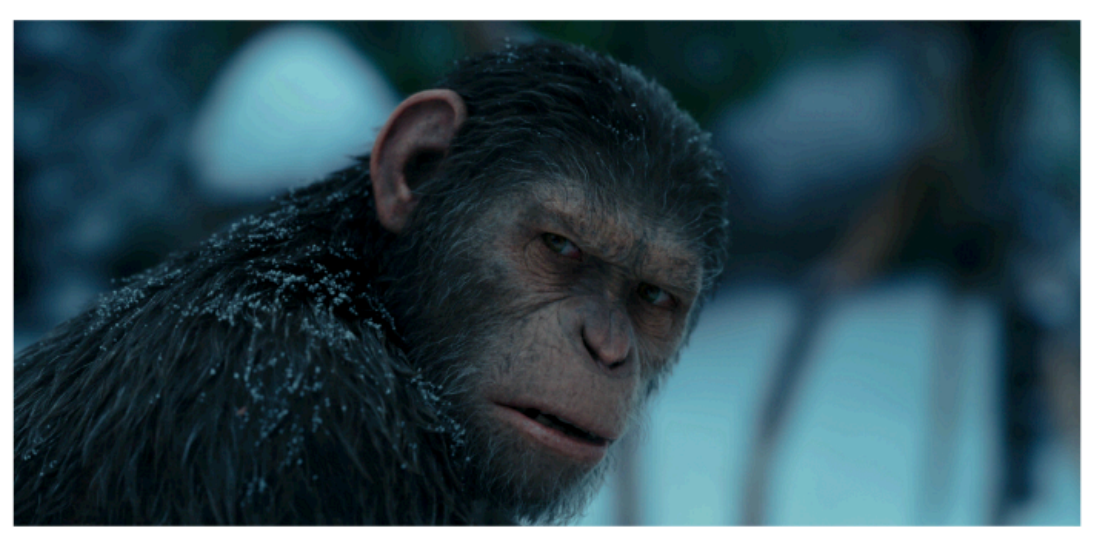

#### GPU architectures

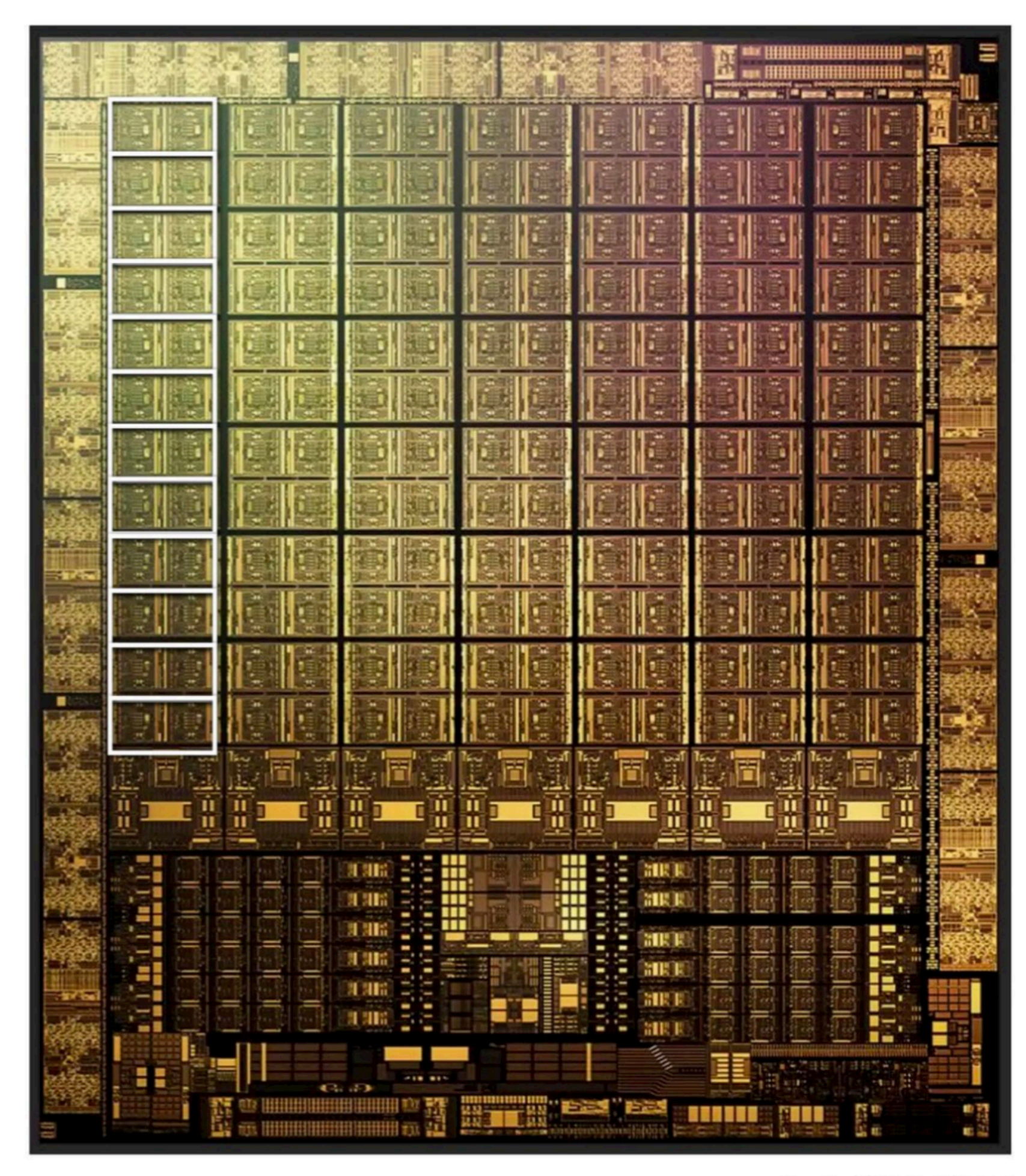

Stanford CS149, Fall 2021

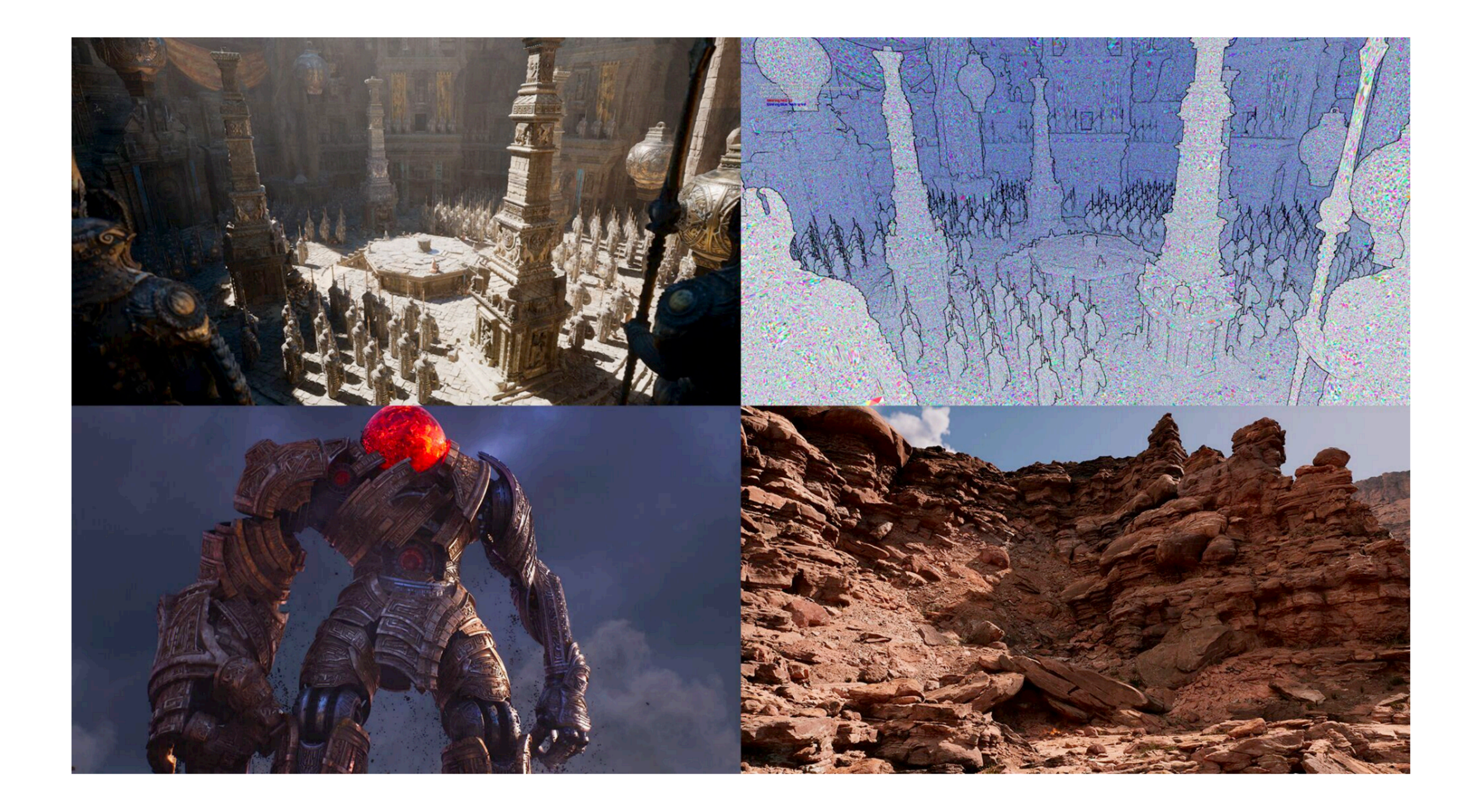

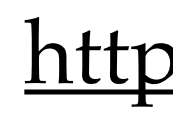

#### Nanite

<https://docs.unrealengine.com/5.0/en-US/RenderingFeatures/Nanite/>

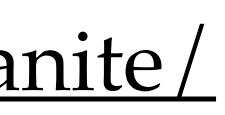

#### What haven't we covered?

- closed-form/analytical methods
- transient rendering
- speckle rendering
- refractive radiative transfer equation
- light baking/precomputed radiance transfer (in CSE 168)
- Monte Carlo denoising (in CSE 168)
- adaptive importance sampling (path guiding) (in CSE 168)

## Fill the teaching evaluation!

- <https://academicaffairs.ucsd.edu/Modules/Evals/>
- important for future students and my career : >

#### Random tricks and stuff

- goal: sampling from a discrete probability distribution
- lajolla's current implementation takes  $O(n)$  time to construct the CDF,  $O(log(n))$  time to query
- alias method takes  $O(n)$  time to construct an "alias table", and takes  $O(1)$  time to query

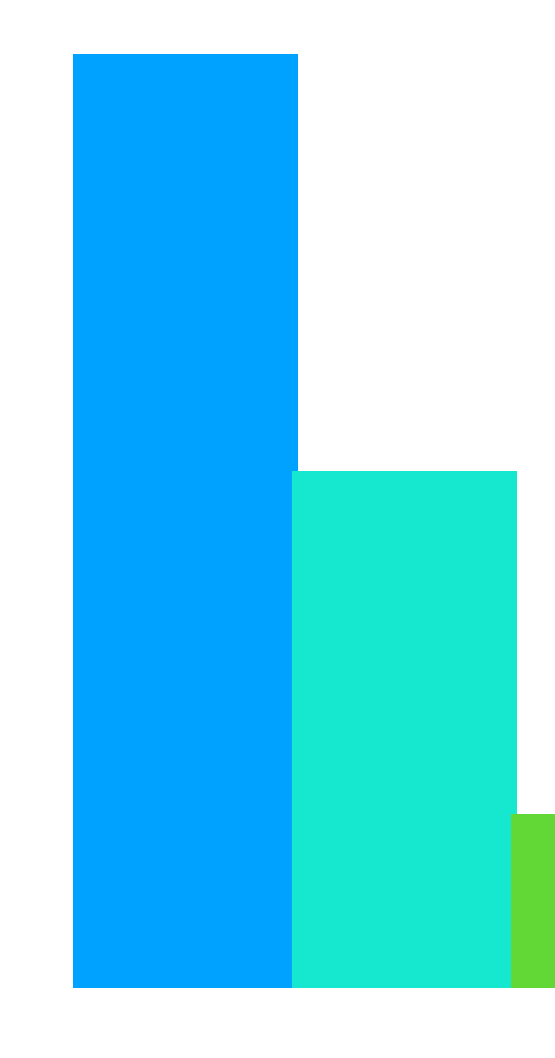

#### Alias method

<https://www.keithschwarz.com/darts-dice-coins/>

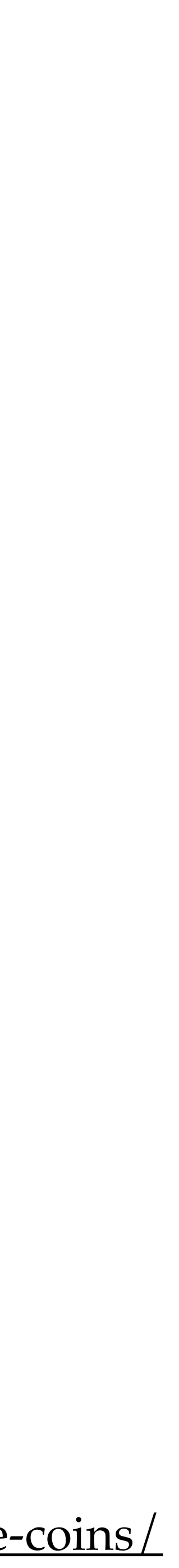

- 1. pick a point horizontally
- 2. accept/reject the sample by picking a point vertically
- 3. repeat until accept

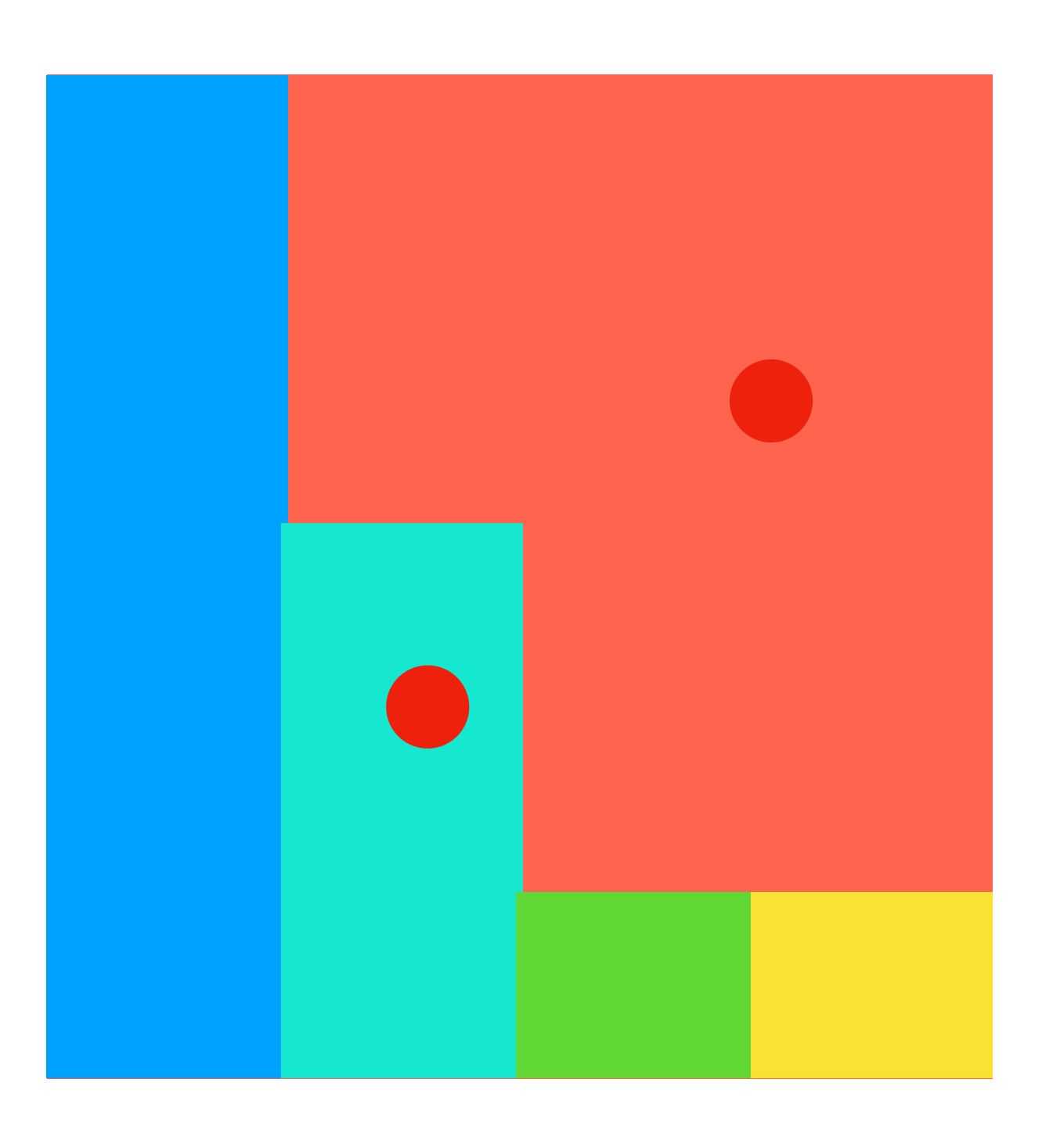

## Idea: sample from this rectangle

- 1. pick a point horizontally
- 2. accept/reject the sample by picking a point vertically
- 3. repeat until accept

## Idea: sample from this rectangle

inefficient — can we improve this?

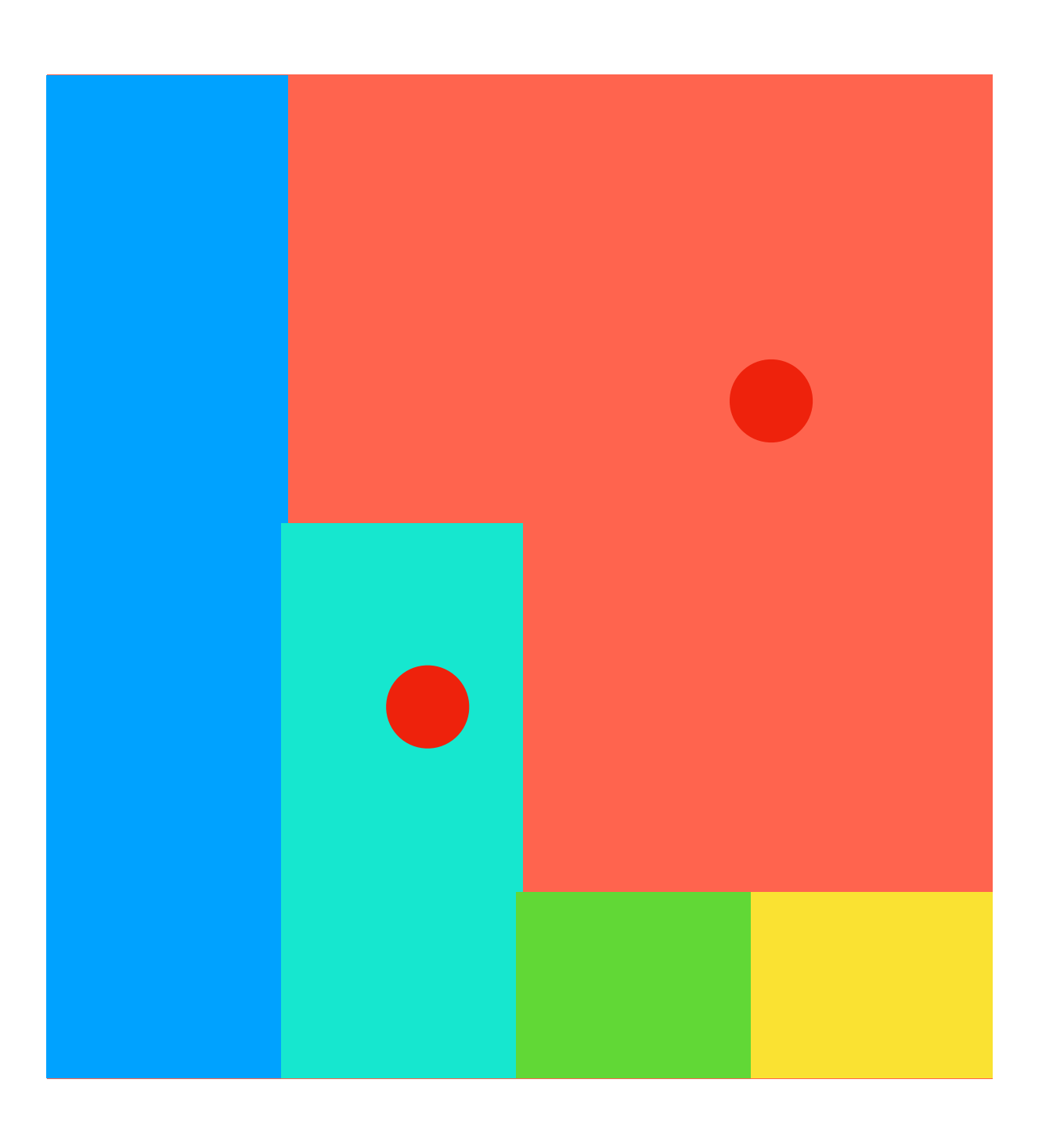

### Idea: cut the rectangle and redistribute

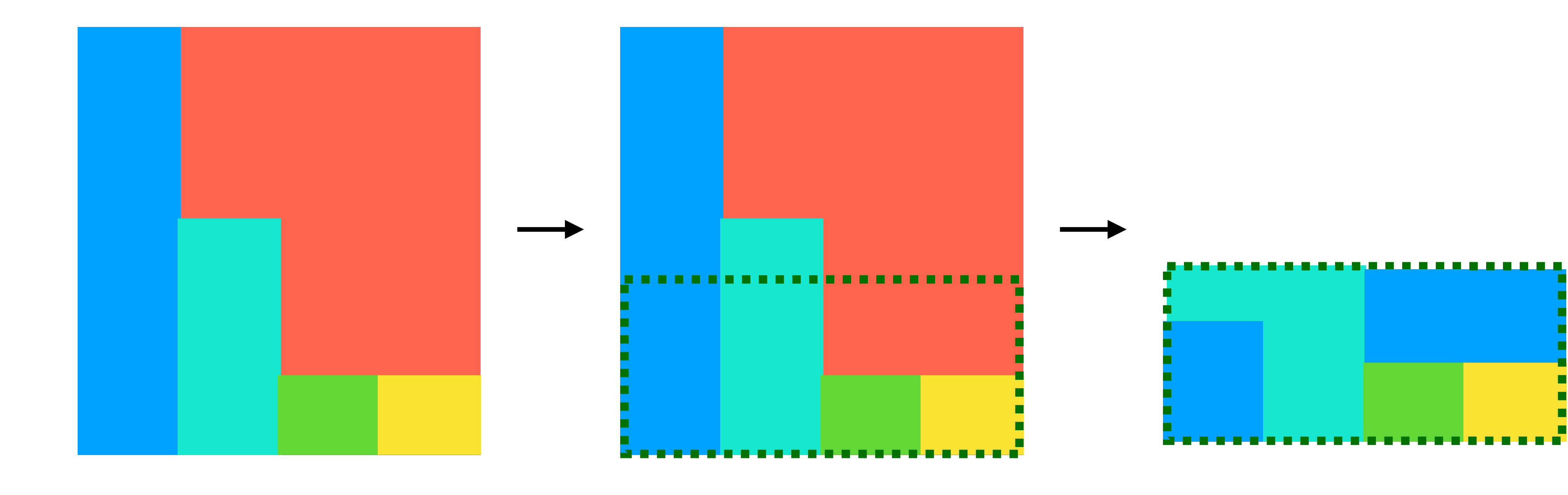

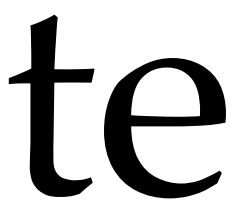

### Idea: cut the rectangle and redistribute

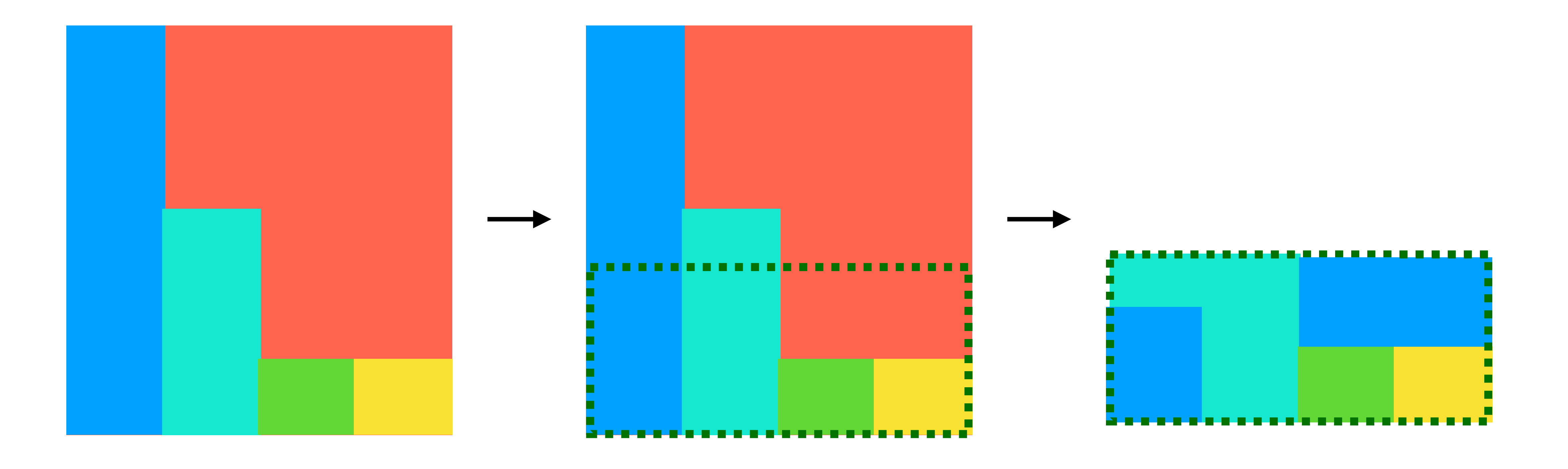

•how large should the cut be? •how do we redistribute?

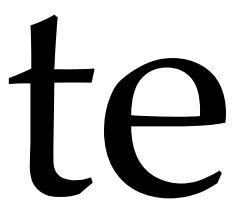

## How large should the cut be?

- we know the total probabilities sum to 1
- this means that to not waste space, if the width of the rectangle is *n*, the height must be  $\frac{1}{x}$

 $\boldsymbol{n}$ 

 $\boldsymbol{n}$ 

 $\boldsymbol{\mathcal{U}}$ 

#### How do we redistribute?

• start from an empty rectangle

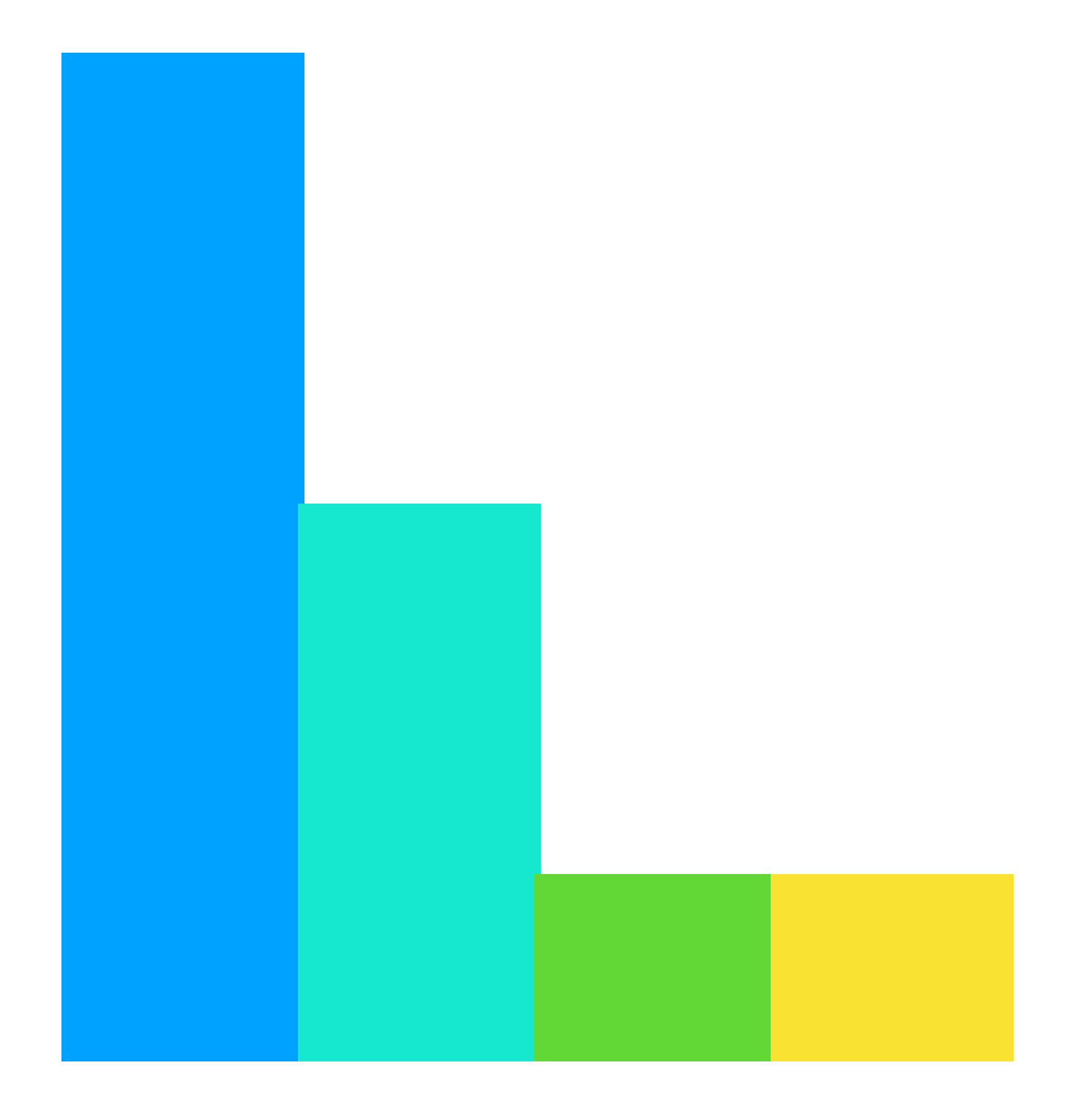

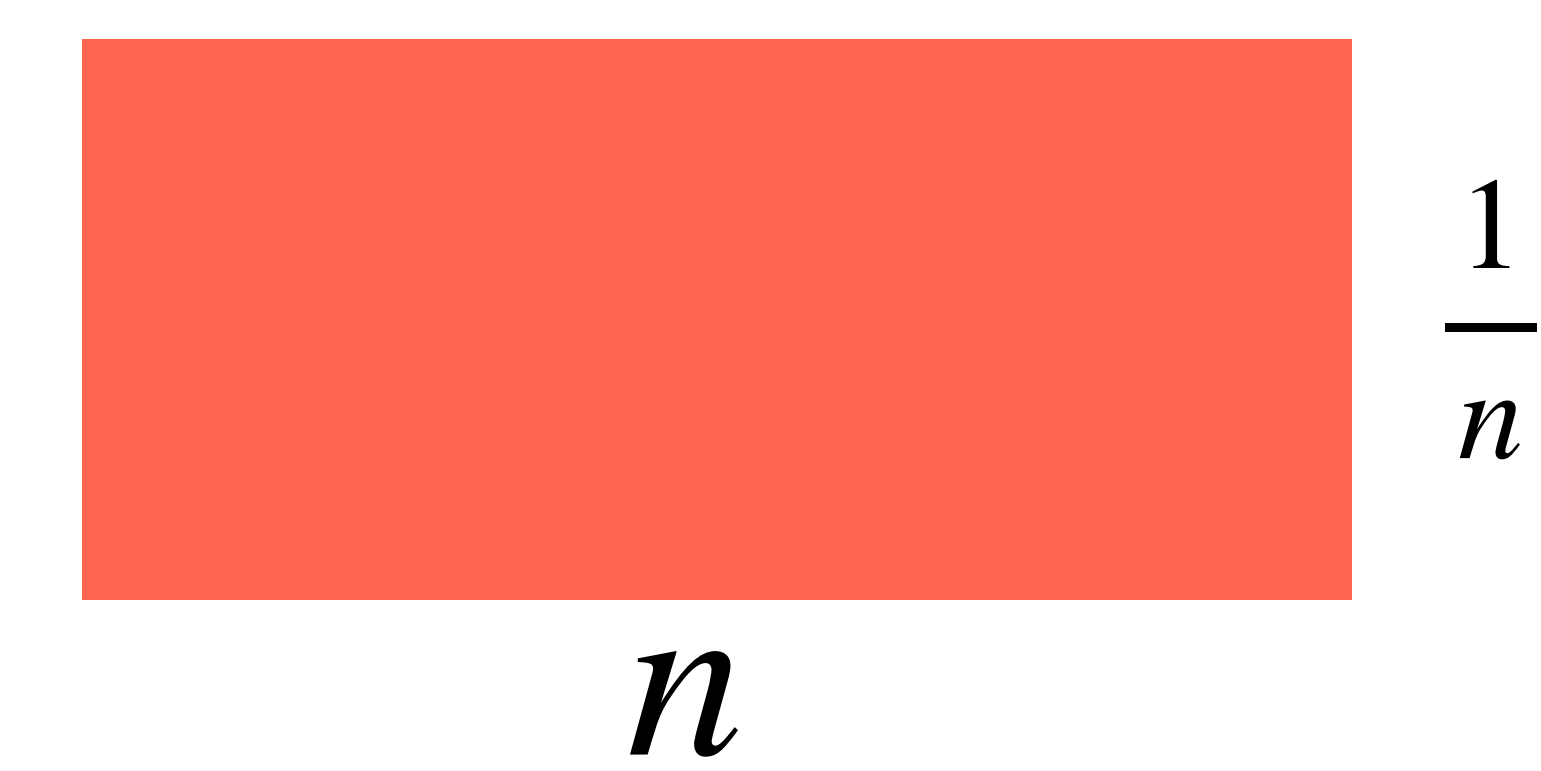

#### How do we redistribute?

• find a probability  $\langle \frac{1}{n} \rangle$  put it on the rectangle *n*

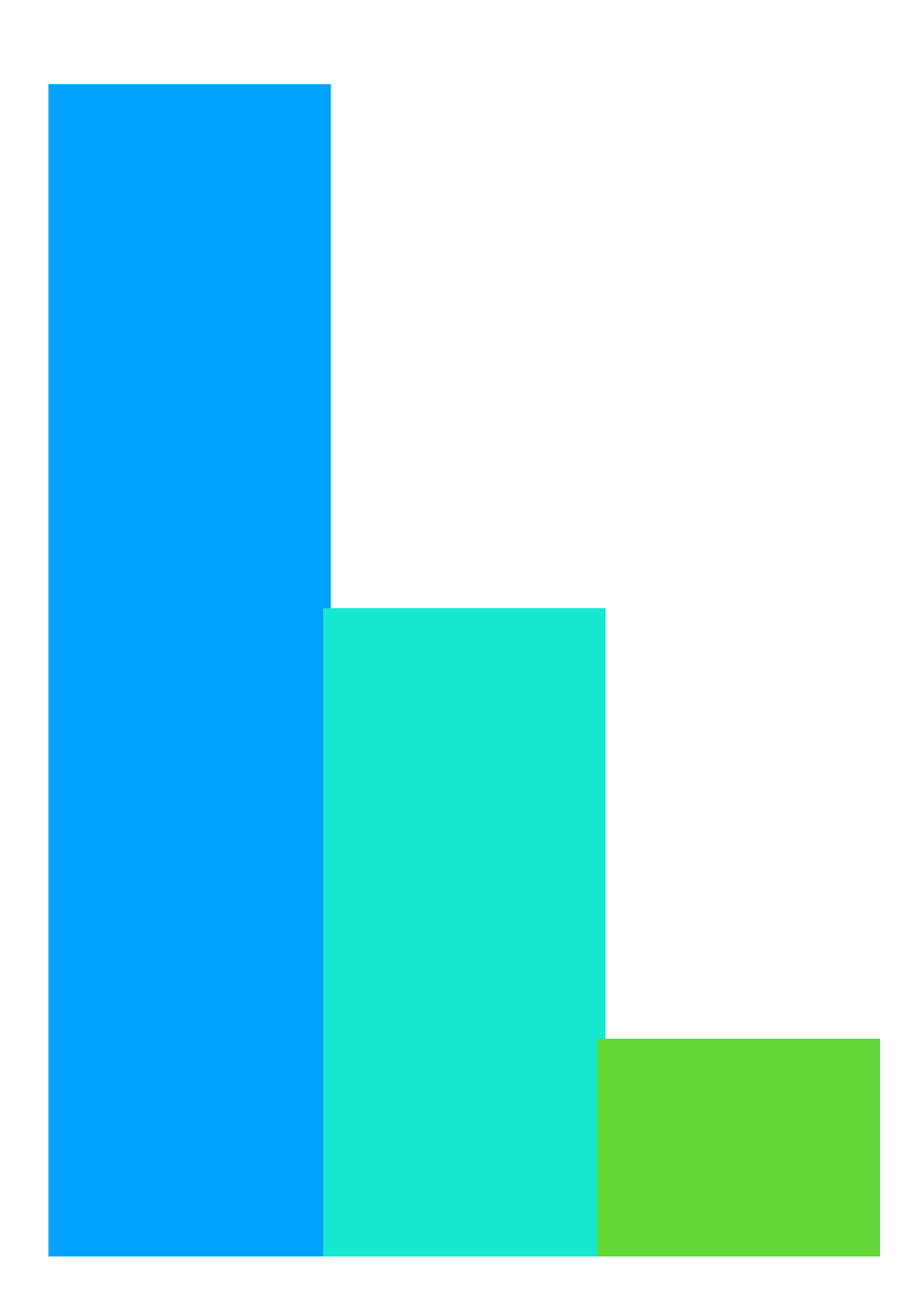

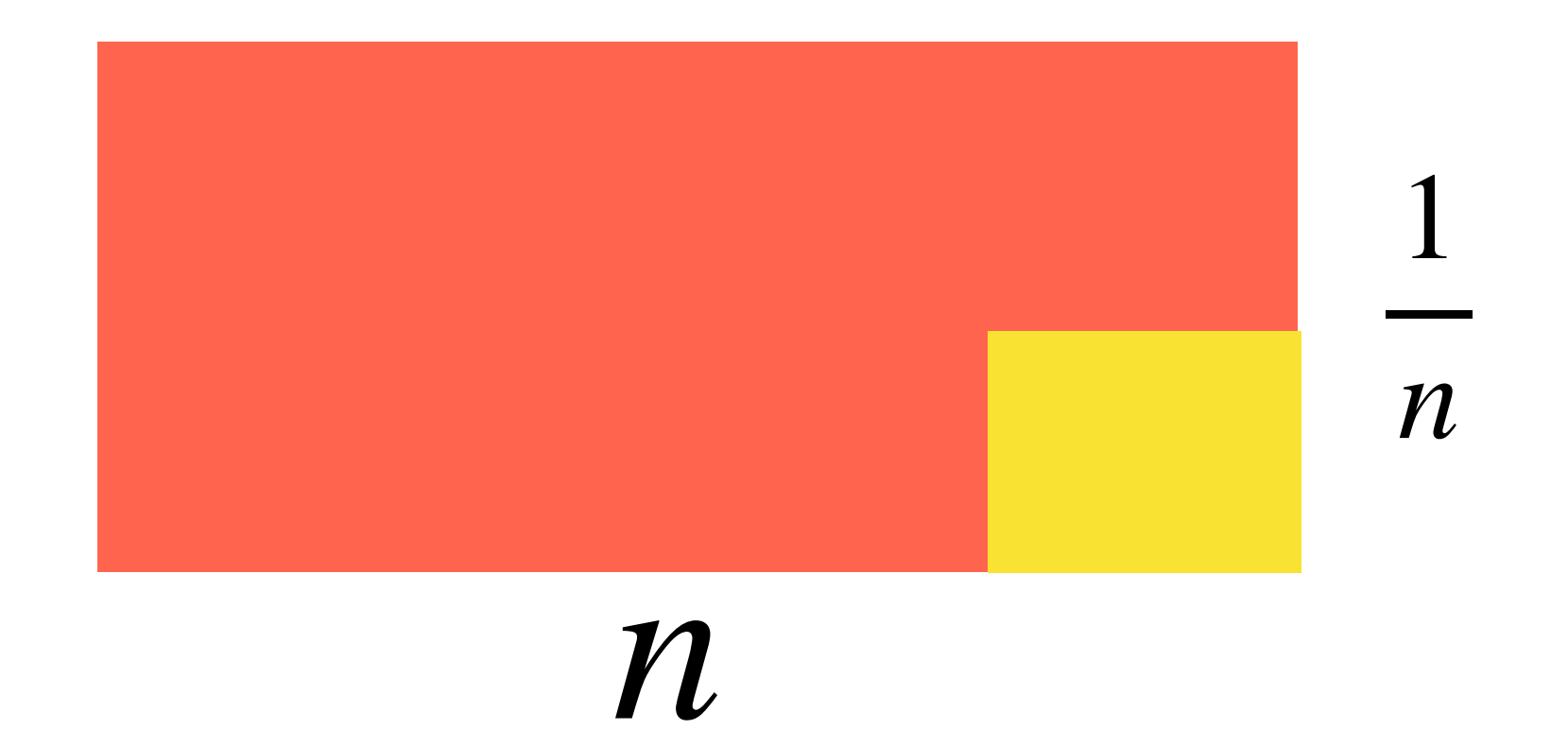

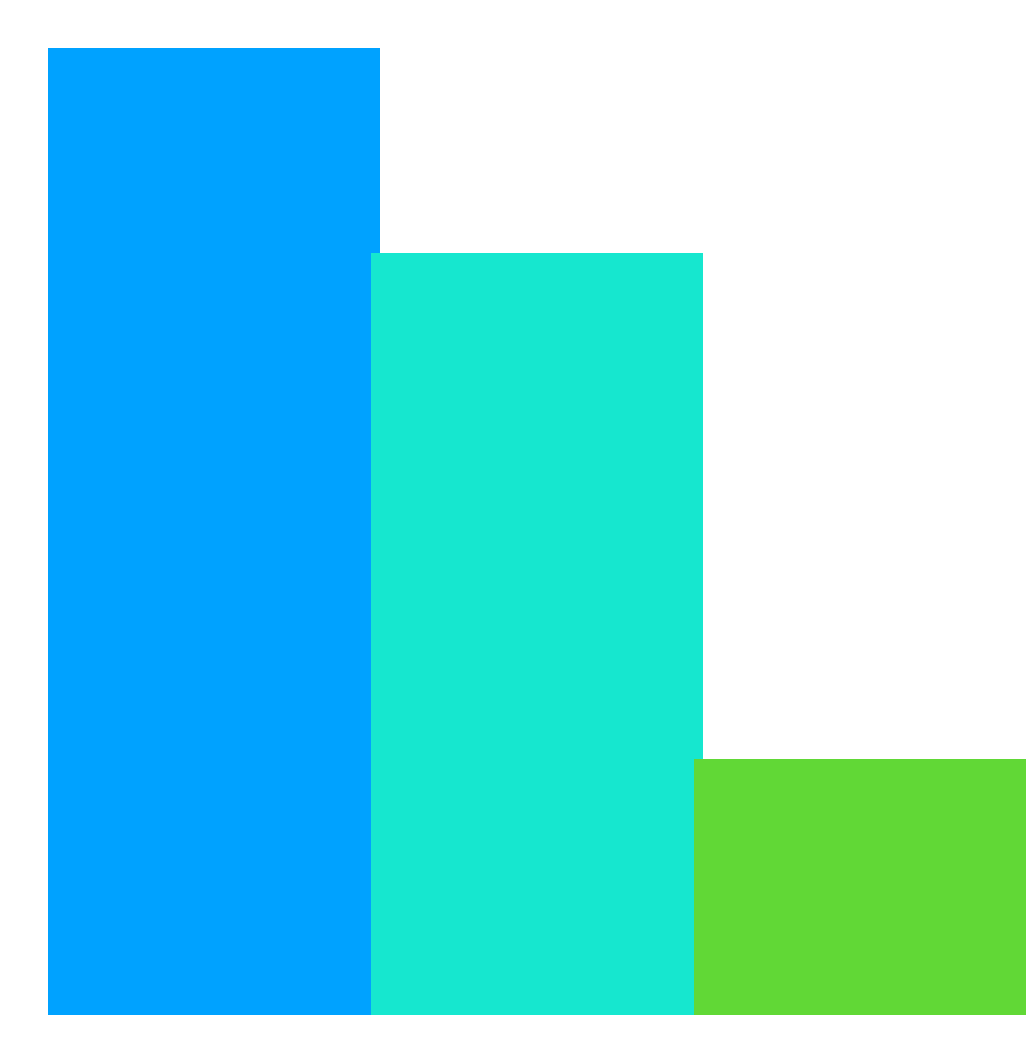

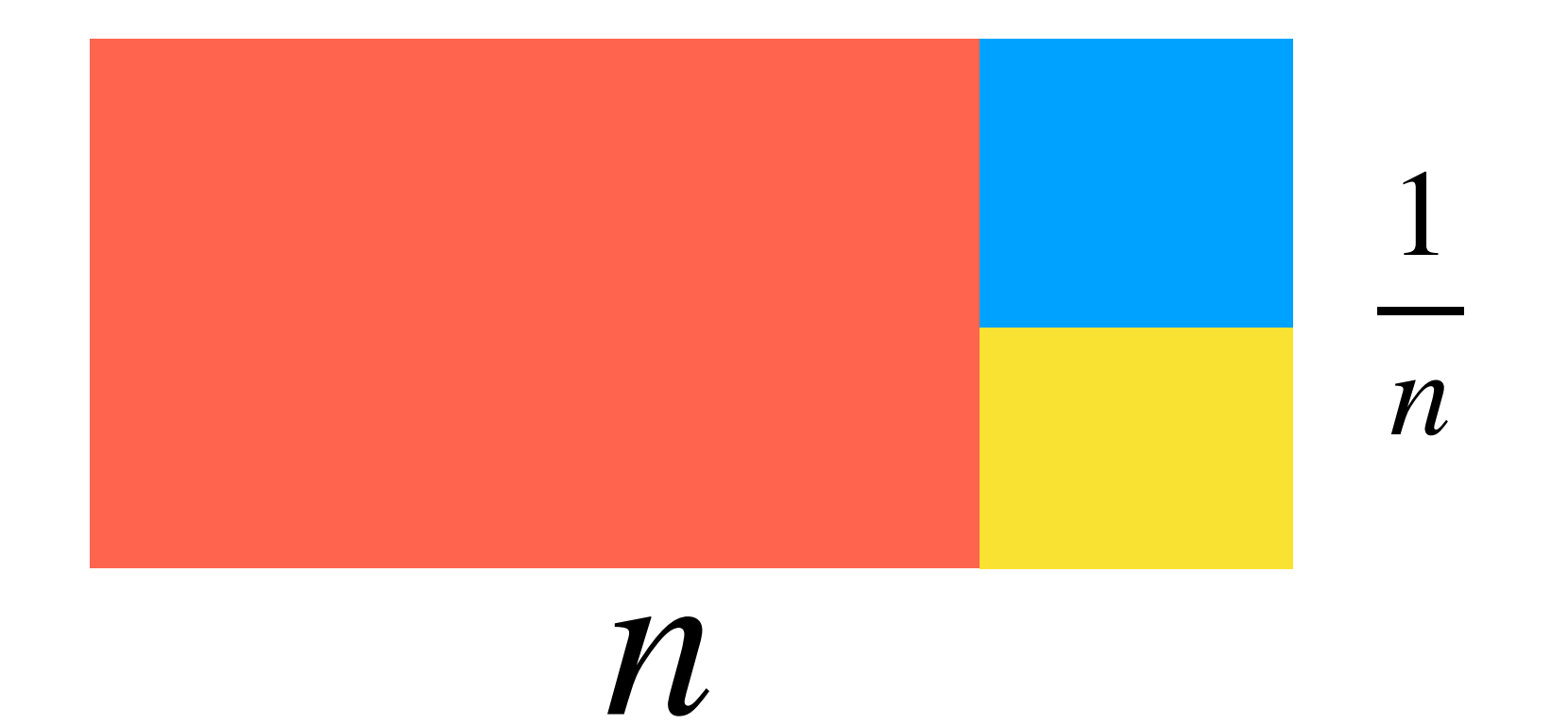

• repeat

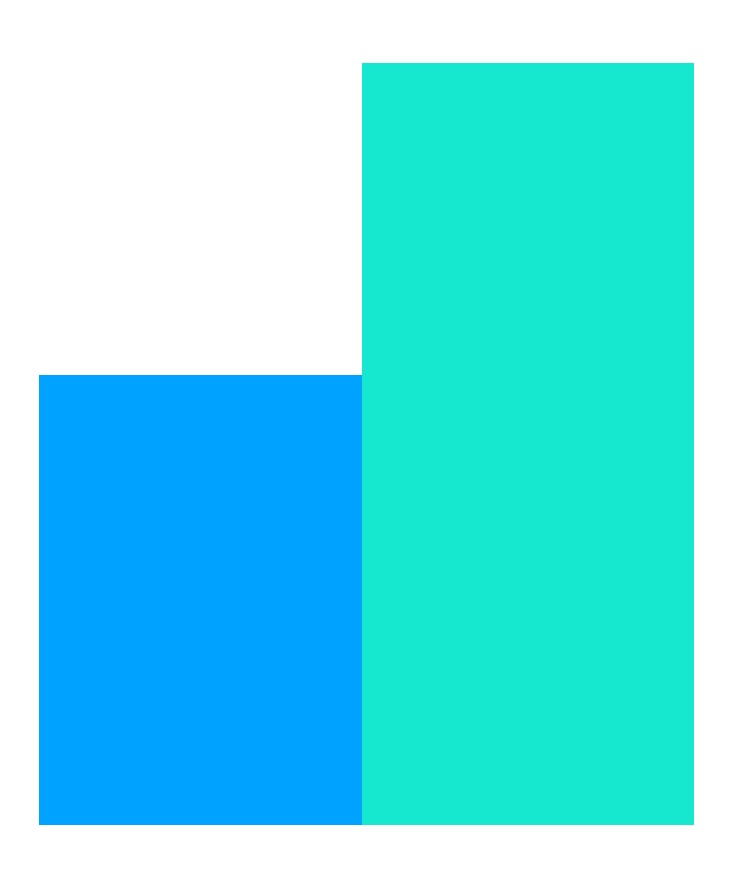

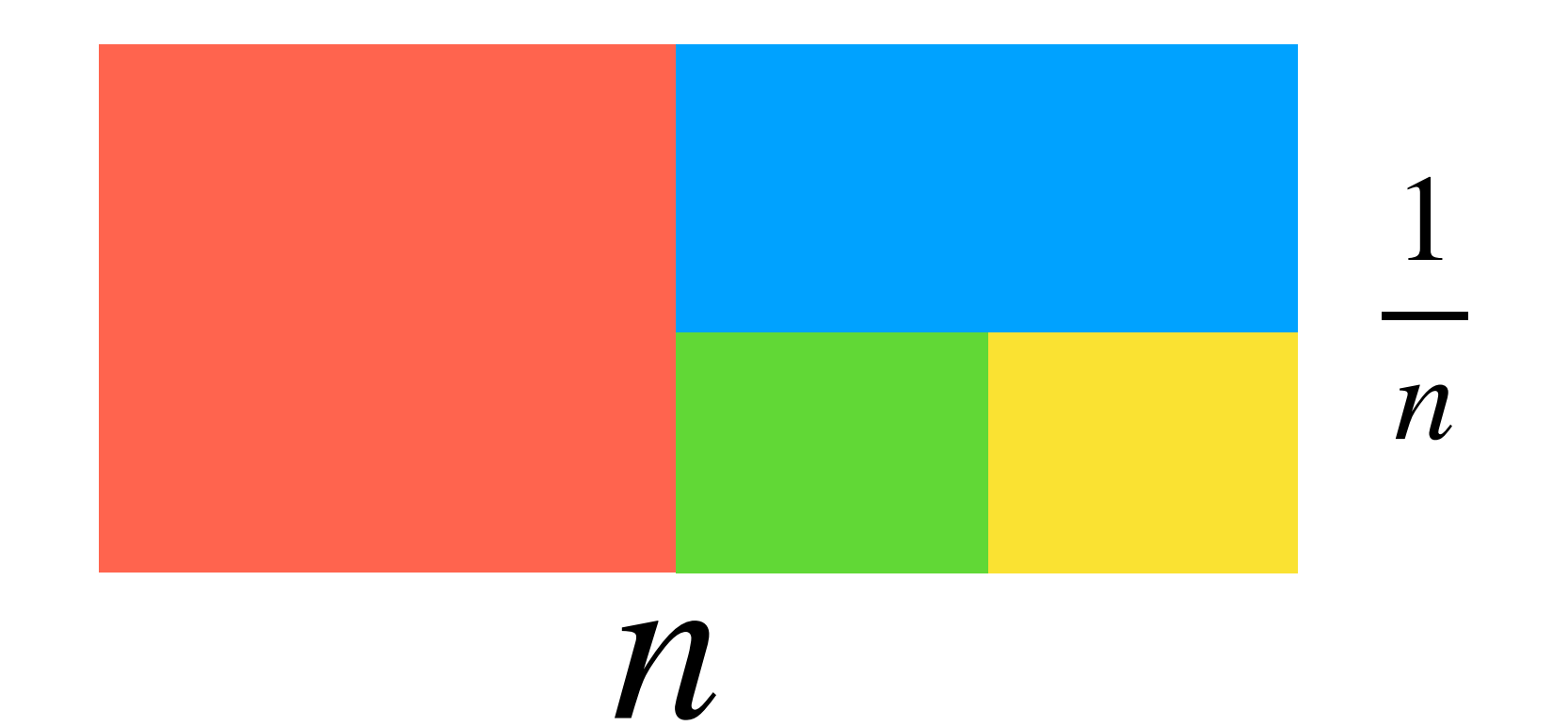

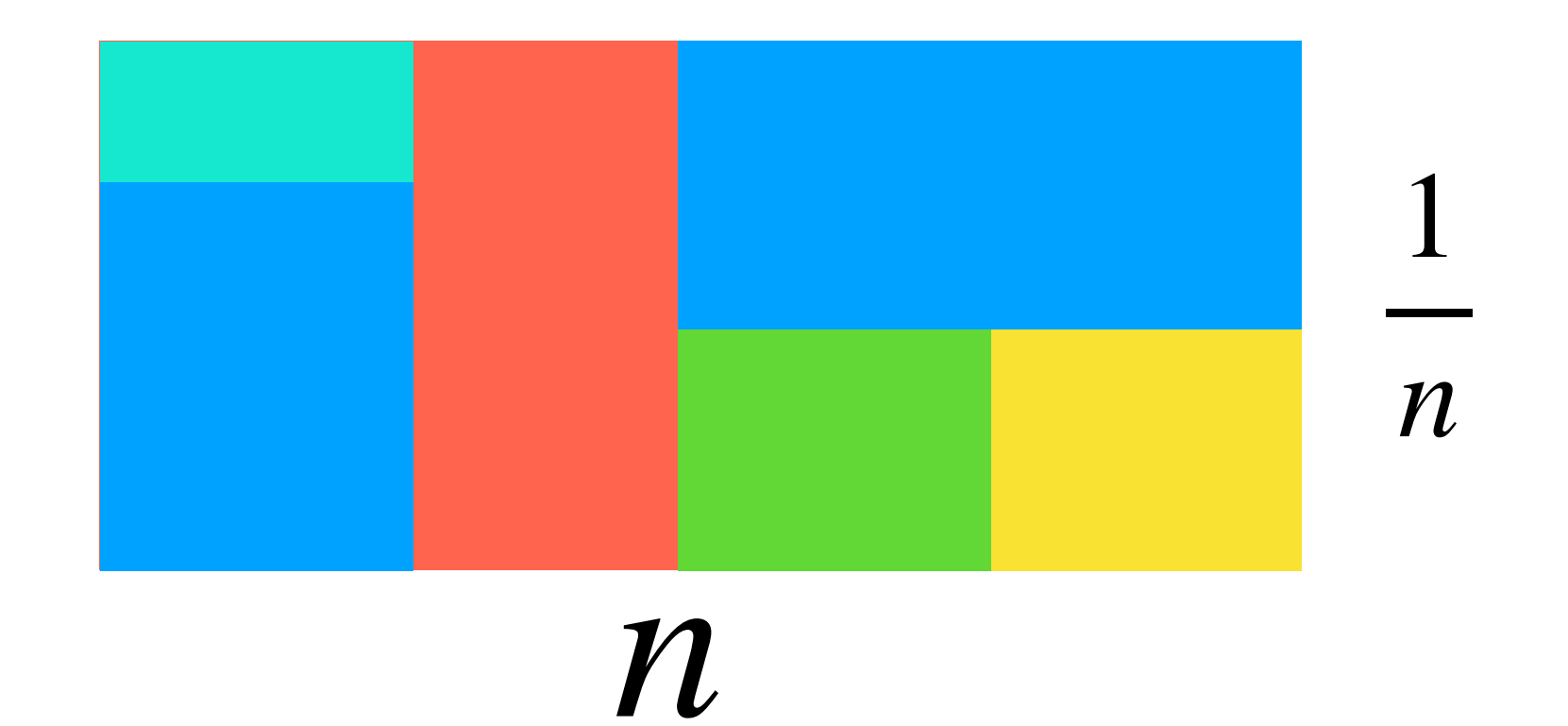

• repeat

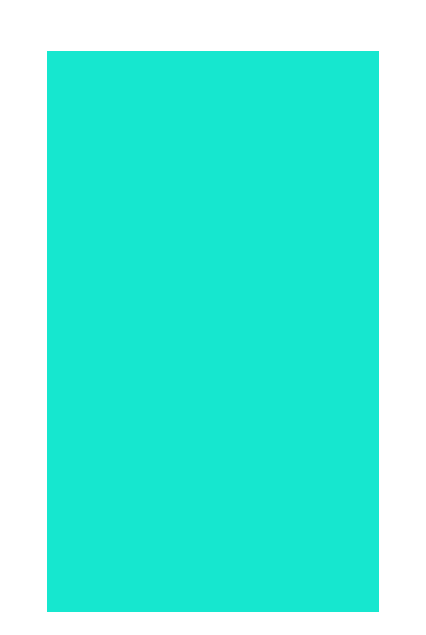

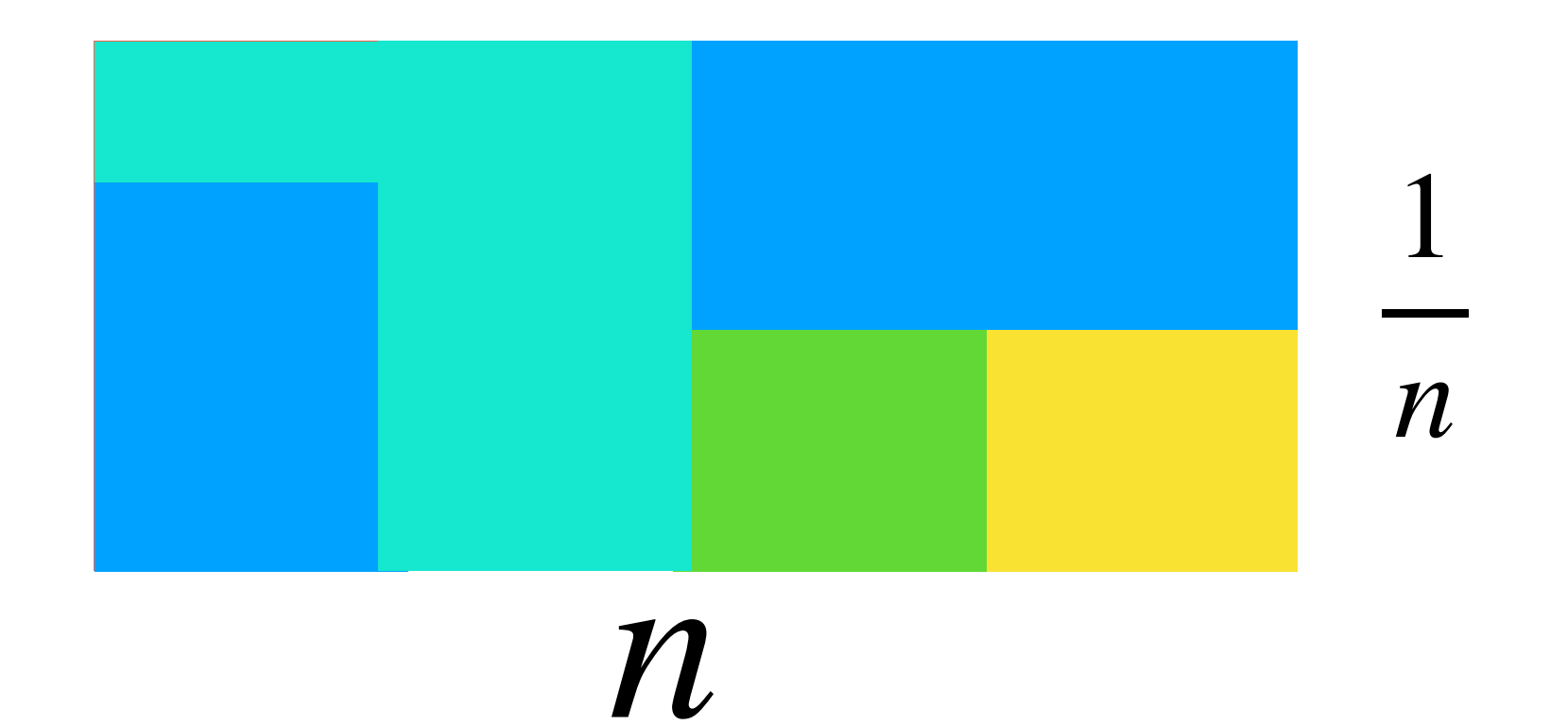

• repeat

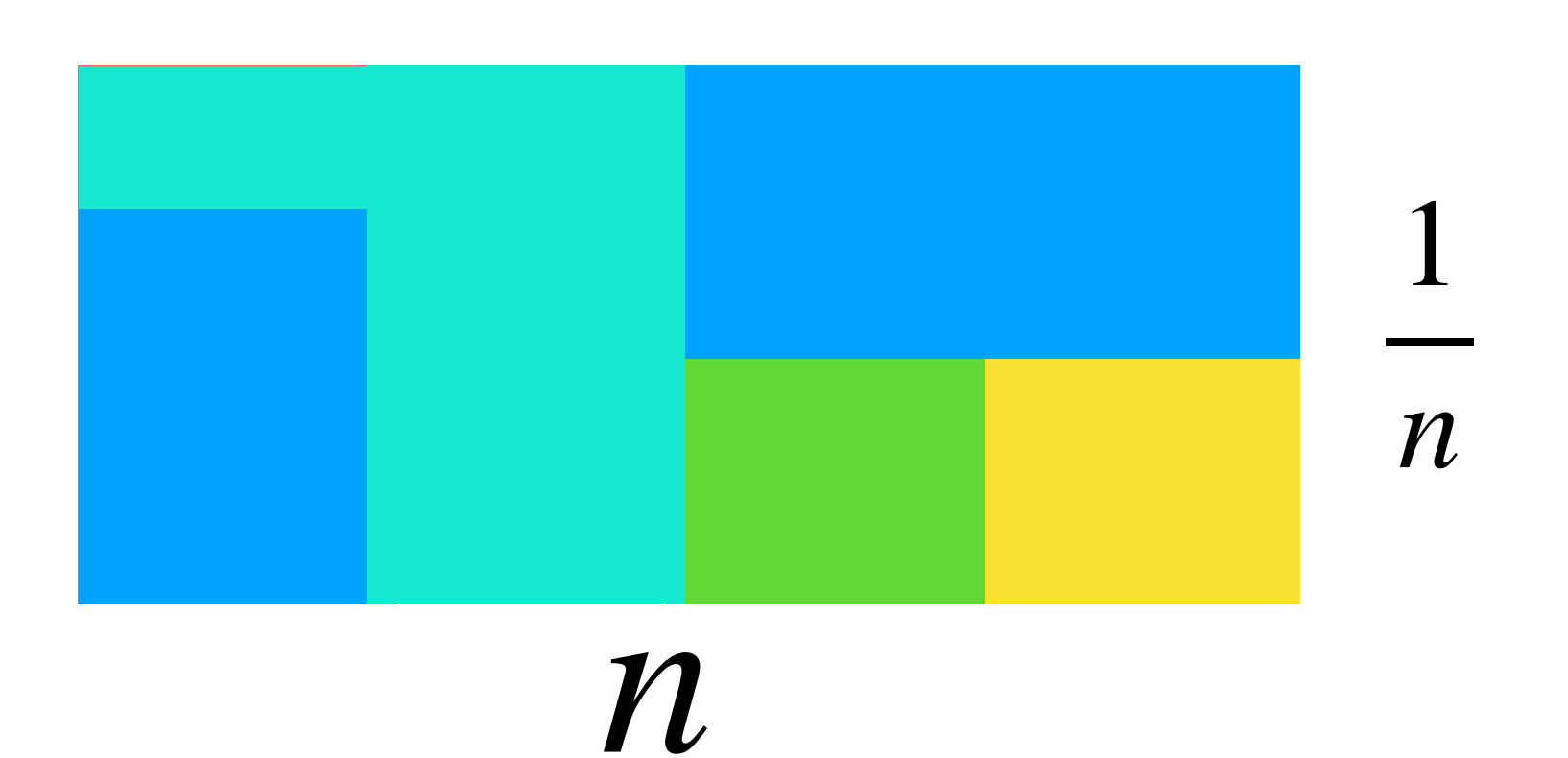

#### • can be done in O(n) time if we keep track of which entry is  $\leq -$  and which is not 1 *n*

- repeat
- 
- 
- 

## Alias method: pros and cons

- $\bullet$  pro(s):
- $\bullet$  con(s):

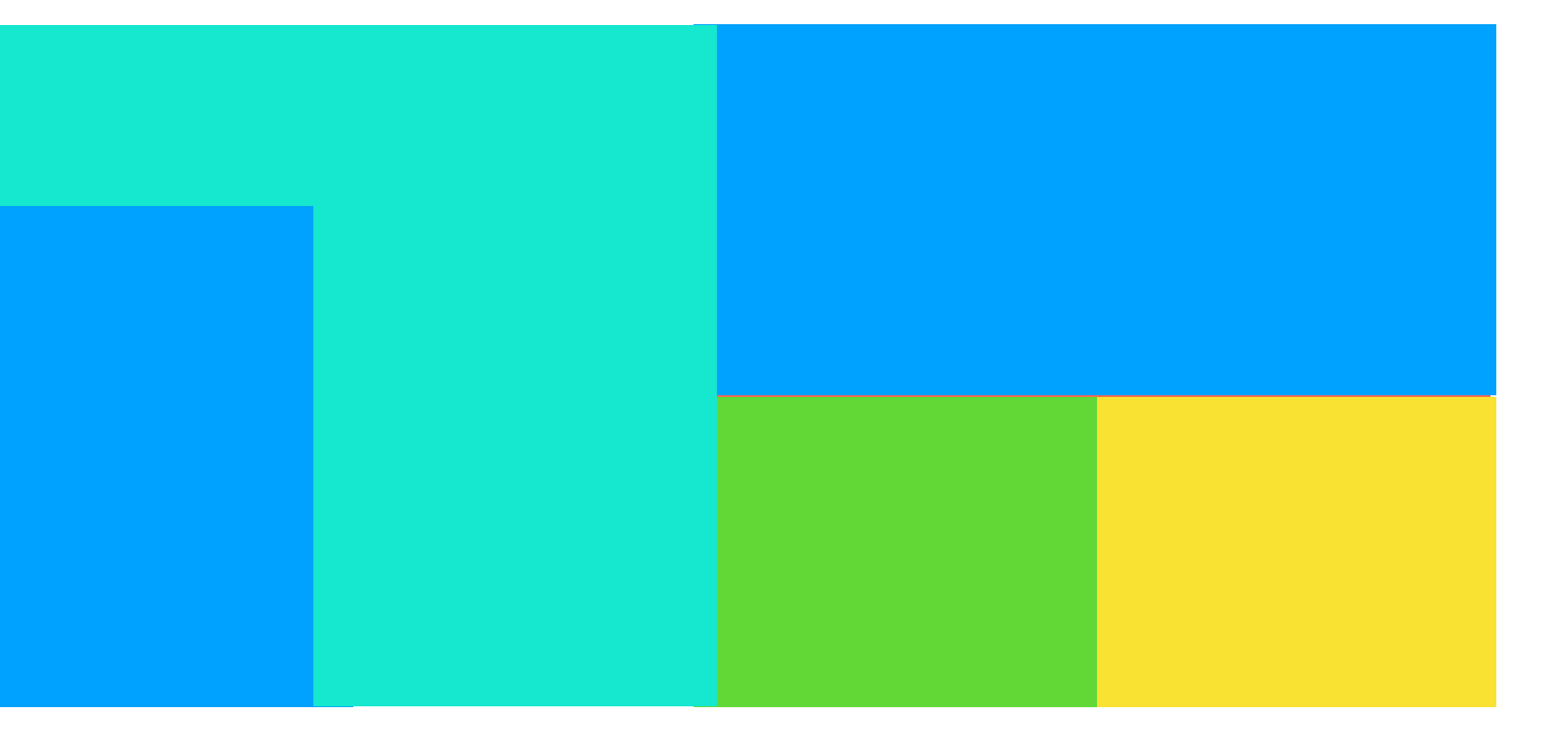

## Alias method: pros and cons

- pro(s): fast
- con(s): stratification

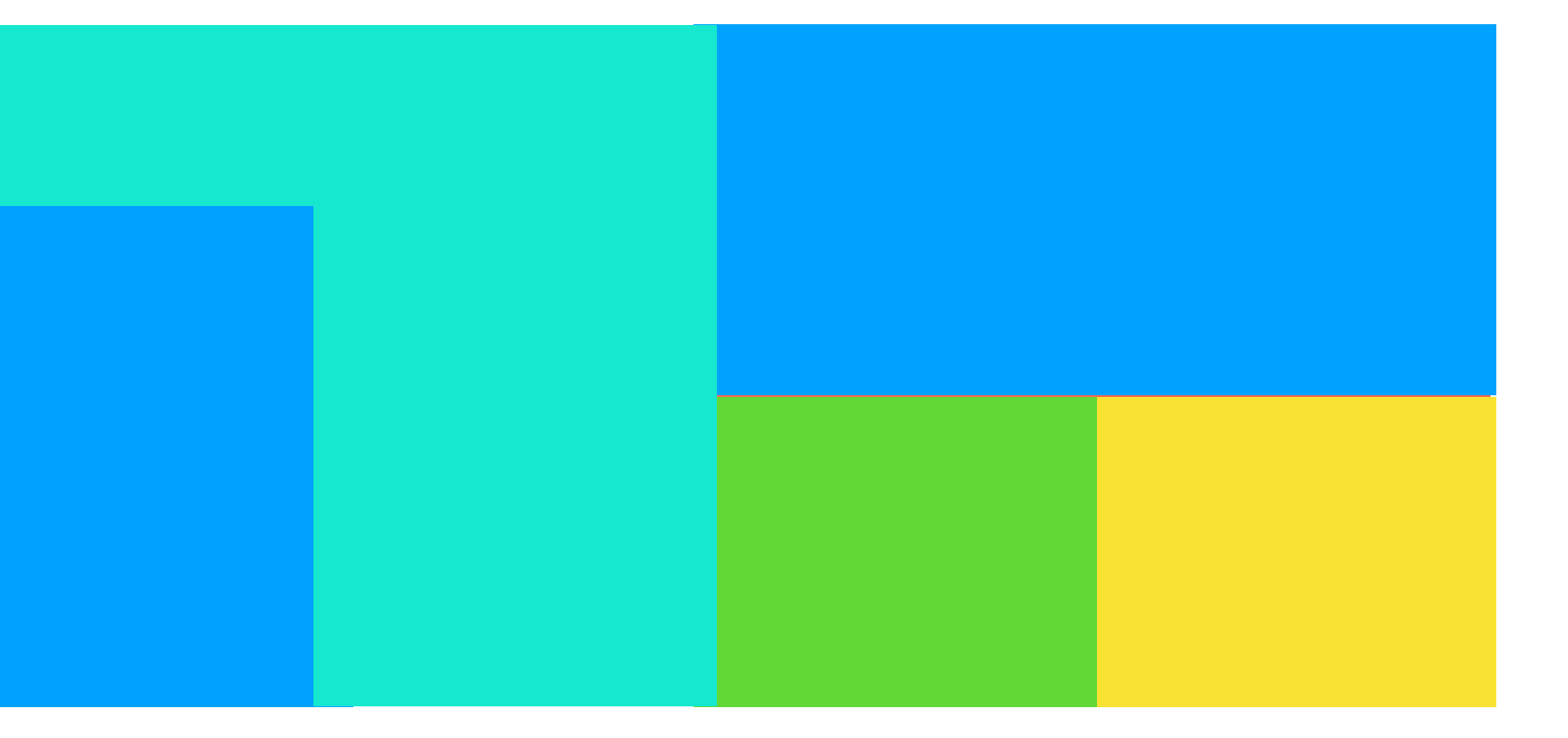

• goal: turn any consistent estimator into an unbiased estimator

## $\lim_{i\to\infty} A_i = A$

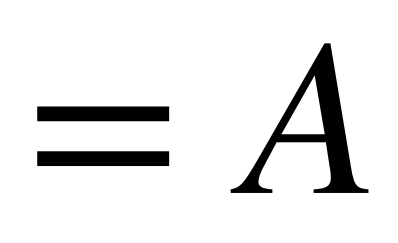

• goal: turn any consistent estimator into an unbiased estimator

lim *i*→∞

idea: rewrite *A* as a **telescoping sum**

$$
A = A_0 + (A_1 - A_0) + (A_2 - A_1) + \dots = A_0 + \sum_{i=1}^{\infty} (A_i - A_{i-1})
$$

 $A_i = A$ 

• goal: turn any consistent estimator into an unbiased estimator

lim *i*→∞

idea: rewrite *A* as a **telescoping sum**

$$
A = A_0 + (A_1 - A_0) + (A_2 - A_1) + \dots = A_0 + \sum_{i=1}^{\infty} (A_i - A_{i-1})
$$
  
sample N with probability p(N), estimate A as 
$$
\frac{A_0 + \sum_{i=1}^{N} (A_i - A_{i-1})}{p(N)} = \frac{A_N}{p(N)}
$$

 $A_i = A$ 

• special case: a non-linear transformation of an integral

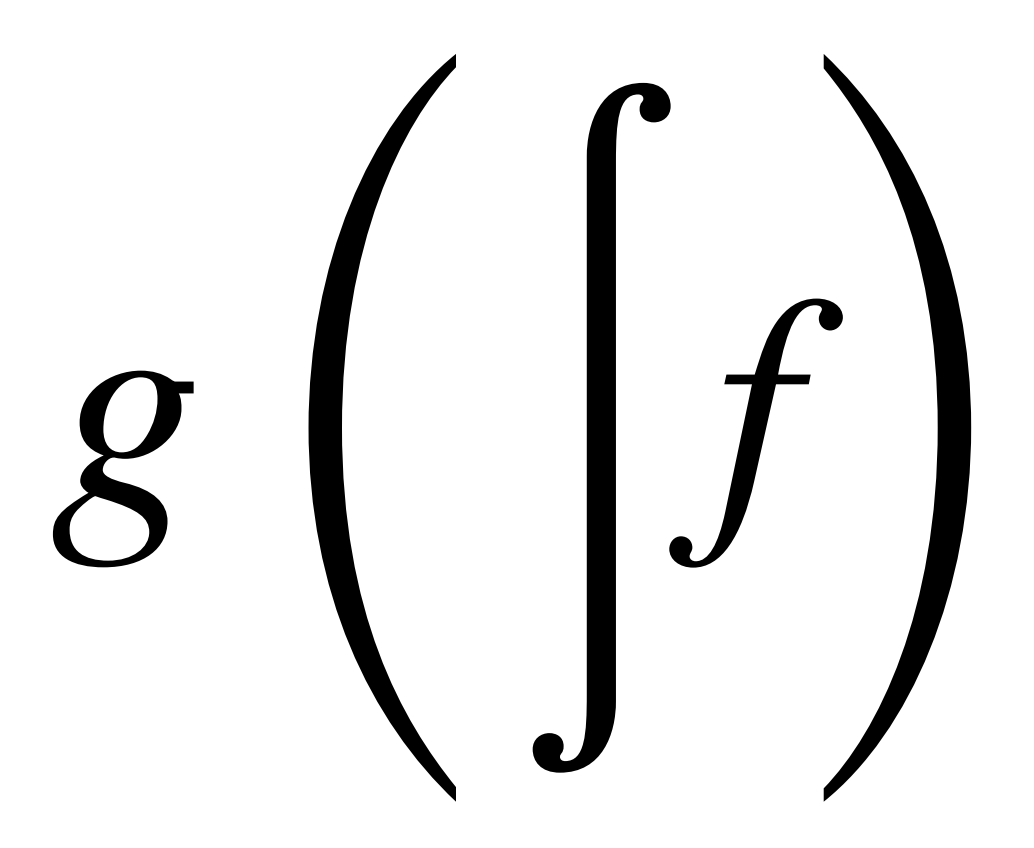

• special case: a non-linear transformation of an integral

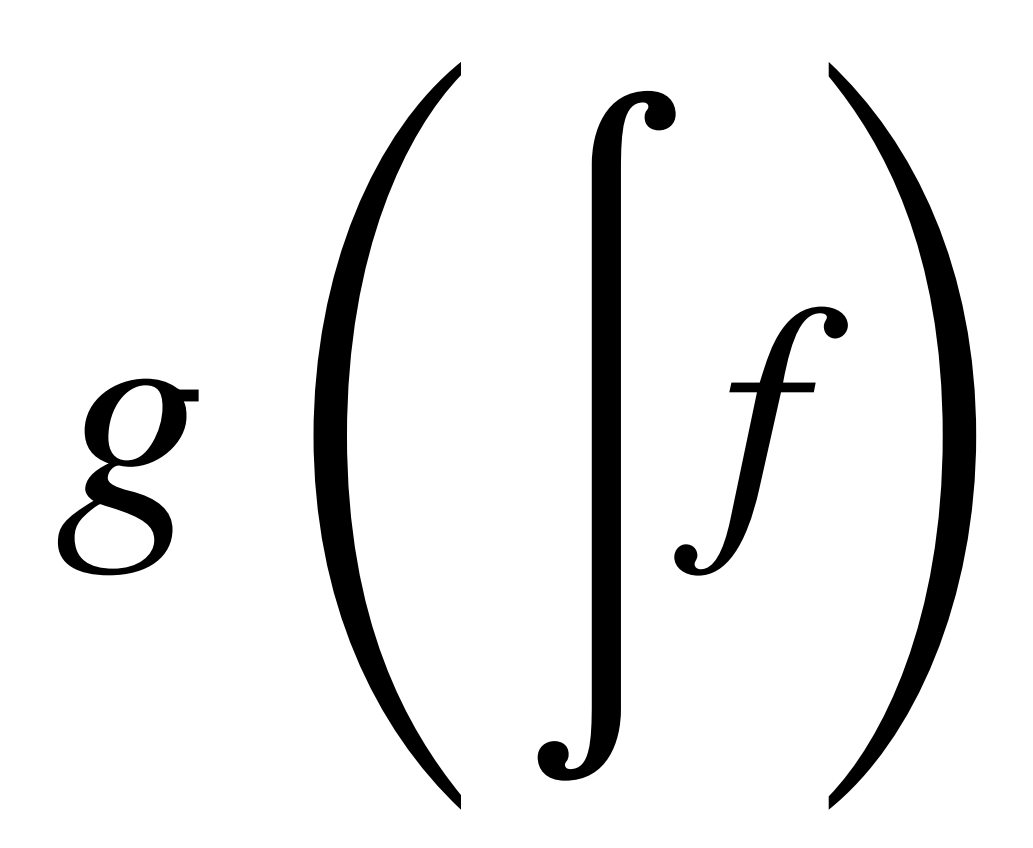

can be estimated using Taylor expansion at  $F = \left| f \right|$ 

$$
g(x) = g(F) + g'(F)(x - F) + g''(F)\frac{(x - F)^2}{2!} + \cdots
$$

#### Russian roulette debiasing: applications

• unbiased estimation for non-linear transformation of integrals

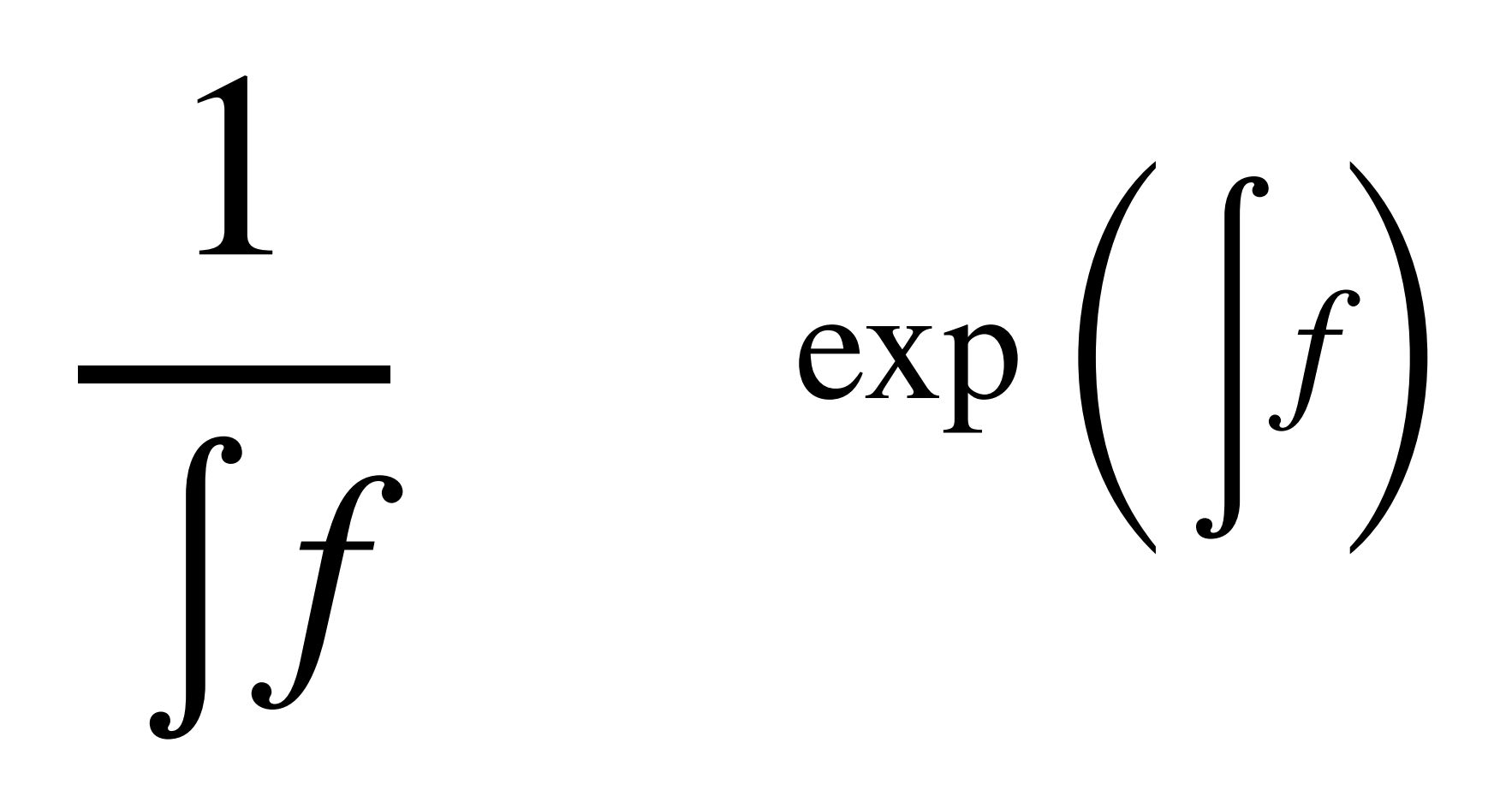

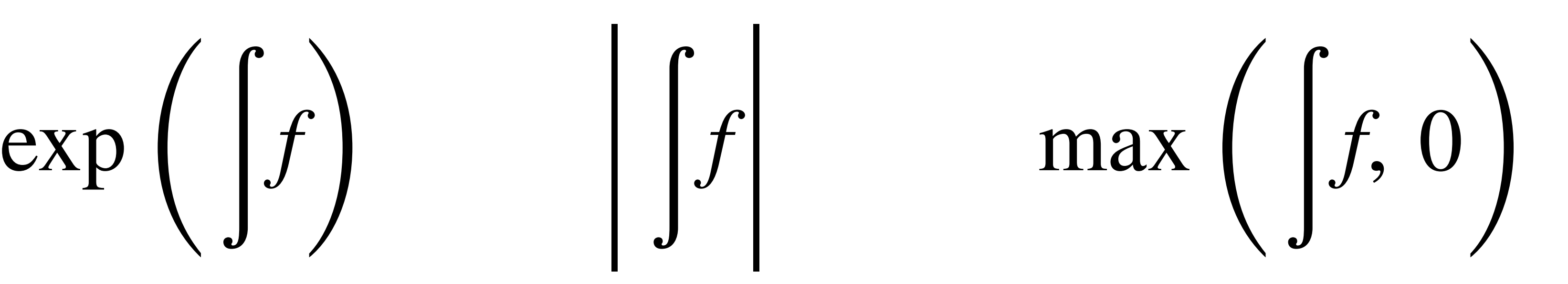

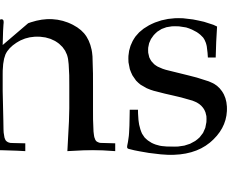

### Russian roulette debiasing: applications

read this paper for more detail!

ZACKARY MISSO, Dartmouth College, USA BENEDIKT BITTERLI, Dartmouth College, USA and NVIDIA, USA ILIYAN GEORGIEV, Autodesk, United Kingdom WOJCIECH JAROSZ, Dartmouth College, USA

Unbiased and consistent rendering using biased estimators

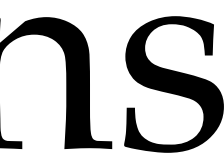

## Tagged pointer

• in lajolla, we used std::variant for dynamic polymorphism

```
struct Foo { 
   int type; 
   union { 
     TypeA a; 
     TypeB b; 
 … 
 }; 
};
```
<https://pharr.org/matt/blog/2018/08/03/moana-reader-mail>

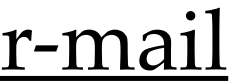

this is somewhat memory consuming can we save some memory?

## Tagged pointer

- hack: on x86 machines, only 48-bits out of 64-bits of a pointer are used
	- use the 16-bits to store the type information!

```
struct TaggedPointer { 
  uint32_t tag() const { return ((bits & tag_mask) >> tag_shift); } 
 void* ptr() const { return reinterpret_cast<void*>(bits & ptr_mask); }
  uint64_t bits; 
  static constexpr int tag_shift = 48;
  static constexpr int tag_bits = 64 - tagShift; static constexpr uint64_t tag_mask = ((1ull << tag_bits) - 1) << tag_shift; 
 static constexpr uint64_t ptr_mask = ~tag_mask; 
};
```
<https://github.com/mmp/pbrt-v4/blob/master/src/pbrt/util/taggedptr.h>

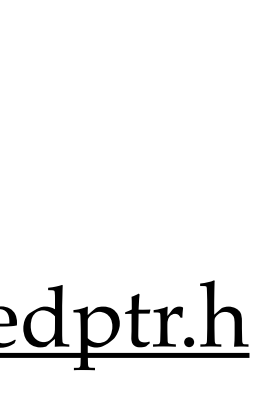

## Numerically stable cross product

 $/$  a \* b – c \* d difference\_of\_products(a, b, c, d) {  $cd = c * d$  $err = fma(-c, d, cd)$  //  $-c*d + cd$  $dop = fma(a, b, -cd)$  //  $a*b - cd$  return dop + err }

<https://pharr.org/matt/blog/2019/11/03/difference-of-floats>

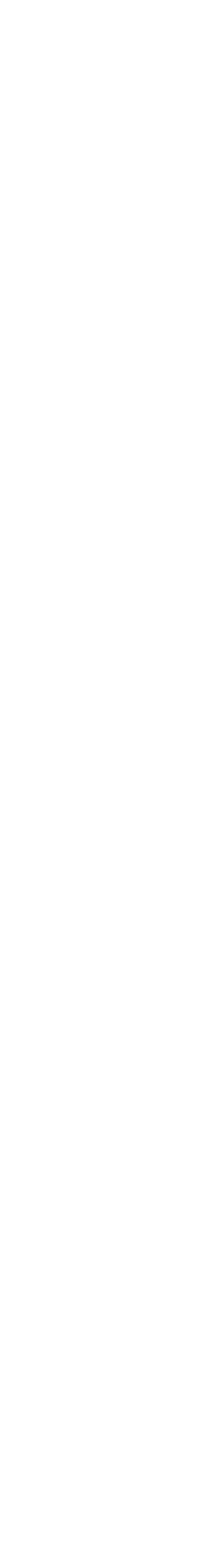

### Numerically stable quadratic solve

 $x_2 =$ 

<https://people.csail.mit.edu/bkph/articles/Quadratics.pdf>

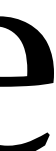

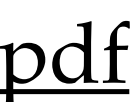

$$
x_1 = \frac{-b - \sqrt{b^2 - 4ac}}{2a}
$$

$$
\frac{2c}{-b-\sqrt{b^2-4ac}}
$$

*b* > 0

 $x_2 = \frac{-b + \sqrt{b^2 - 4ac}}{2a}$ 

$$
x_1 = \frac{2c}{-b + \sqrt{b^2 - 4ac}} \qquad x_2 = \frac{-b}{-b + \sqrt{b^2 - 4ac}}
$$

 $ax^2 + bx + c = 0$ 

2*a*

 $b \leq 0$ 

vec3 lambertNoTangent(in vec3 normal, in vec2 uv) { float theta =  $6.283185$  \* uv.x; uv.y = 2.0  $*$  uv.y - 1.0; vec3 spherePoint = vec3(sqrt(1.0 - uv.y \* uv.y) \* vec2(cos(theta), sin(theta)), uv.y); return normalize(normal + spherePoint); <u>}</u>

#### credit: Edd Biddulph

<https://web.archive.org/web/20170610002747/http://amietia.com/lambertnotangent.html>

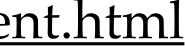

vec3 lambertNoTangent(in vec3 normal, in vec2 uv) { float theta =  $6.283185$  \* uv.x;  $uv.y = 2.0 * uv.y - 1.0;$  vec3 spherePoint = vec3(sqrt(1.0 - uv.y \* uv.y) \* vec2(cos(theta), sin(theta)), uv.y); return normalize(normal + spherePoint); <u>}</u>

#### credit: Edd Biddulph

<https://web.archive.org/web/20170610002747/http://amietia.com/lambertnotangent.html>

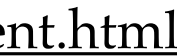

Archimedes' Hat-Box Theorem:

the area of a spherical section

= the area of a cylinder with the same radius

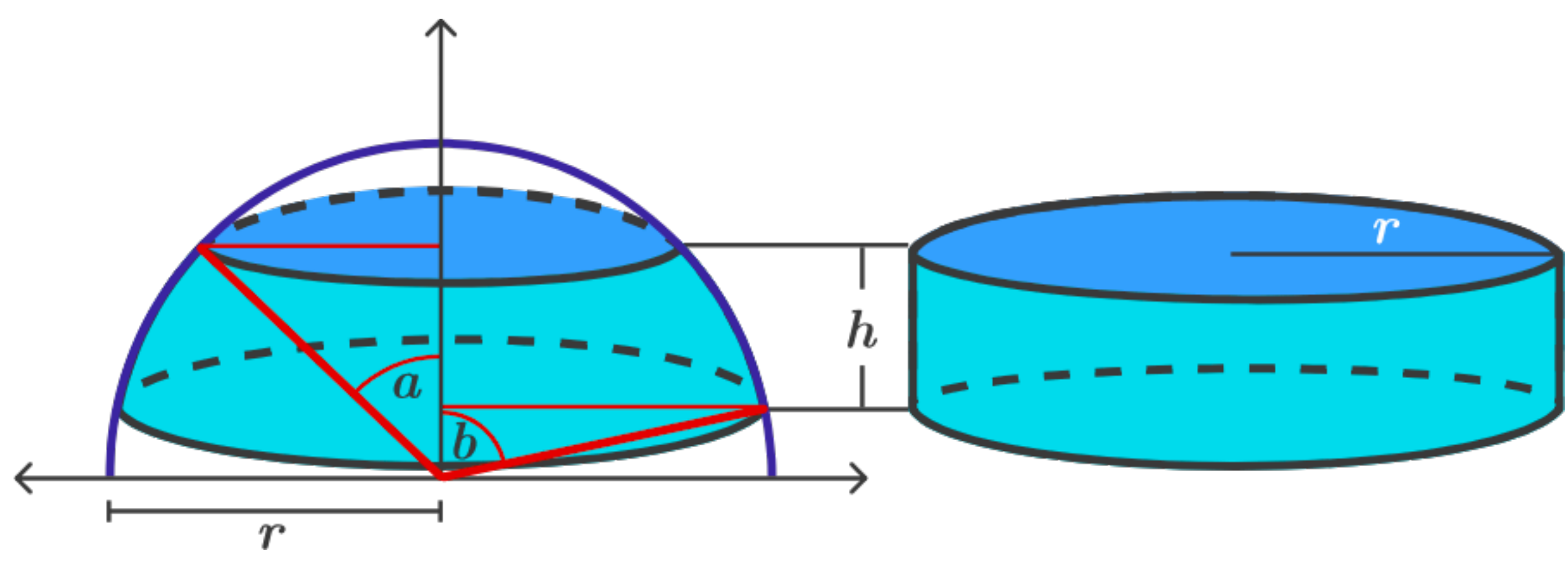

<https://brilliant.org/wiki/surface-area-sphere/#archimedes-hat-box-theorem>

vec3 lambertNoTangent(in vec3 normal, in vec2 uv) { float theta =  $6.283185$  \* uv.x;  $uv.y = 2.0 * uv.y - 1.0;$  vec3 spherePoint = vec3(sqrt(1.0 - uv.y \* uv.y) \* vec2(cos(theta), sin(theta)), uv.y); return normalize(normal + spherePoint); <u>}</u>

#### credit: Edd Biddulph

<https://web.archive.org/web/20170610002747/http://amietia.com/lambertnotangent.html>

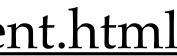

Archimedes' Hat-Box Theorem:

the area of a spherical section

= the area of a cylinder with the same radius

<https://brilliant.org/wiki/surface-area-sphere/#archimedes-hat-box-theorem>

uniformly sampling a sphere = uniformly sampling on concentric rings of a disk

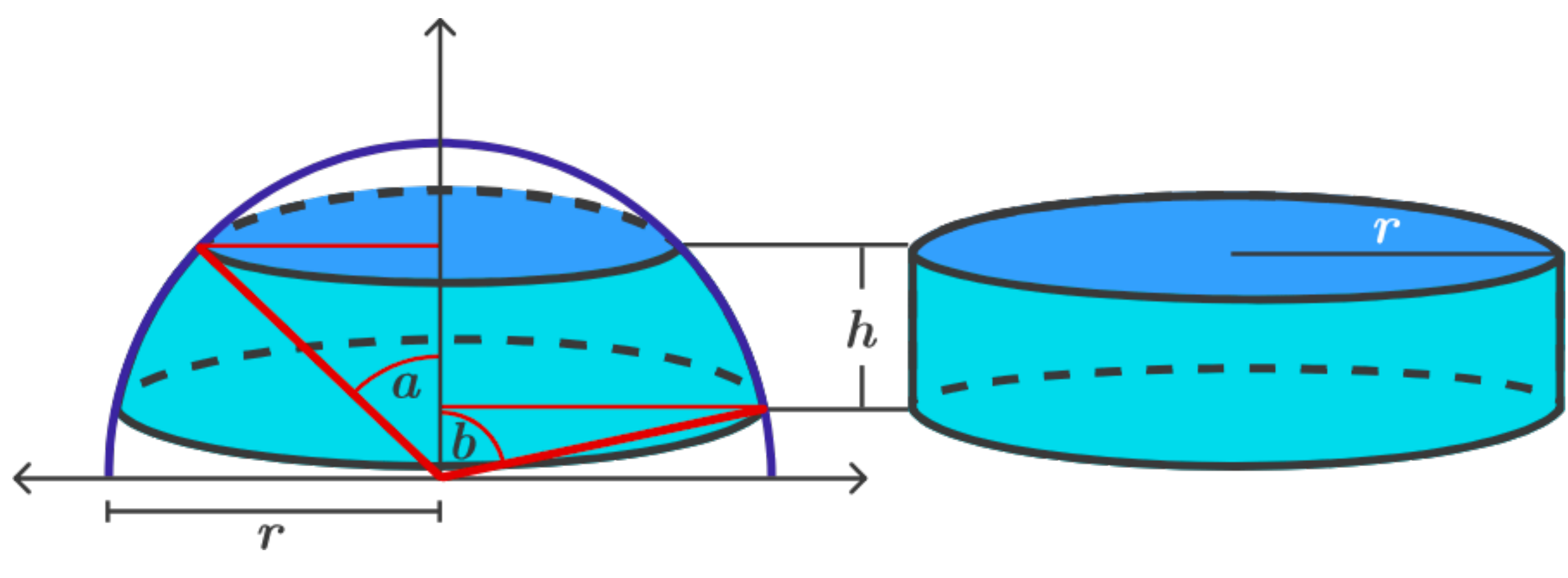

```
vec3 lambertNoTangent(in vec3 normal, in vec2 uv) { 
    float theta = 6.283185 * uv.x;
uv.y = 2.0 * uv.y - 1.0;return inormalize(normal + spherePoint);}<br>}
```
vec3 spherePoint = vec3(sqrt(1.0 - uv.y \* uv.y) \* vec2(cos(theta), sin(theta)), uv.y);

#### credit: Edd Biddulph

<https://web.archive.org/web/20170610002747/http://amietia.com/lambertnotangent.html>

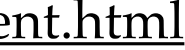

algorithm:

- sampling on a unit sphere uniformly
- project onto a unit disk
- scale their distance to the origin to make it a uniform sampling of a disk
- project back onto the hemisphere (Malley's method)

#### What next?